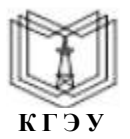

**Федеральное государственное бюджетное образовательное учреждение высшего образования**

**К Г Э У «КАЗАНСКИЙ ГОСУДАРСТВЕННЫЙ ЭНЕРГЕТИЧЕСКИЙ УНИВЕРСИТЕТ» (ФГБОУ ВО «КГЭУ»)**

**АКТУАЛИЗИРОВАНО Решением Ученого совета ИЦТЭ КГЭУ Протокол №7 от 19.03.2024**

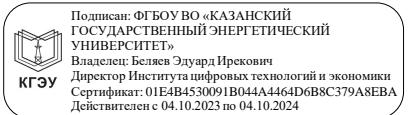

УТВЕРЖДАЮ Директор института Цифровых технологий и экономики

\_\_\_\_\_\_\_\_\_\_\_\_\_\_\_\_\_ Ю.В.Торкунова

«28» июня 2022 г.

# **РАБОЧАЯ ПРОГРАММА ДИСЦИПЛИНЫ**

Технологии программирования и разработки прототипов ИСУ

Направление подготовки

09.03.01. Информатика и вычислительная техника

Направленность (профиль) Информационные системы управления бизнес-процессами

Квалификация бакалавр

Рабочая программа дисциплины разработана в соответствии с ФГОС ВО – бакалавриат по направлению подготовки 09.03.01 Информатика и вычислительная техника (приказ Минобрнауки России № 929 от 19.09.2017г.)

Программу разработал:

доцент, к.т.н. \_\_\_\_\_\_\_\_\_\_\_\_\_ Халидов А.А.

Программа рассмотрена и одобрена на заседании кафедры-разработчика Инженерная кибернетика, протокол № 5 от 23.05.2022

Заведующий кафедрой\_\_\_\_\_\_\_\_\_\_\_\_\_\_\_\_\_\_\_Ю.Н. Смирнов

Программа рассмотрена и одобрена на заседании выпускающей кафедры Инженерная кибернетика, протокол № 5 от 23.05.2022

Заведующий кафедрой и происходит ВО.Н. Смирнов

Программа одобрена на заседании учебно-методического совета института ЦТЭ, протокол № 10 от 28.06.2022

Зам. директора института ЦТЭ В.В. Косулин

Программа принята решением Ученого совета института ЦТЭ протокол № 10 от 28.06.2022

### **1. Цель, задачи и планируемые результаты обучения по дисциплине**

Целью освоения дисциплины «Технологии программирования и разработки прототипов ИСУ» является изучение объектно-ориентированной технологии разработки информационных систем.

Задачами дисциплины являются: формирование теоретических знаний и практических навыков разработки программ решения прикладных задач на компьютере с использованием объектно- ориентированной технологии.

Компетенции, формируемые у обучающихся, запланированные результаты обучения по дисциплине, соотнесенные с индикаторами достижения компетенций:

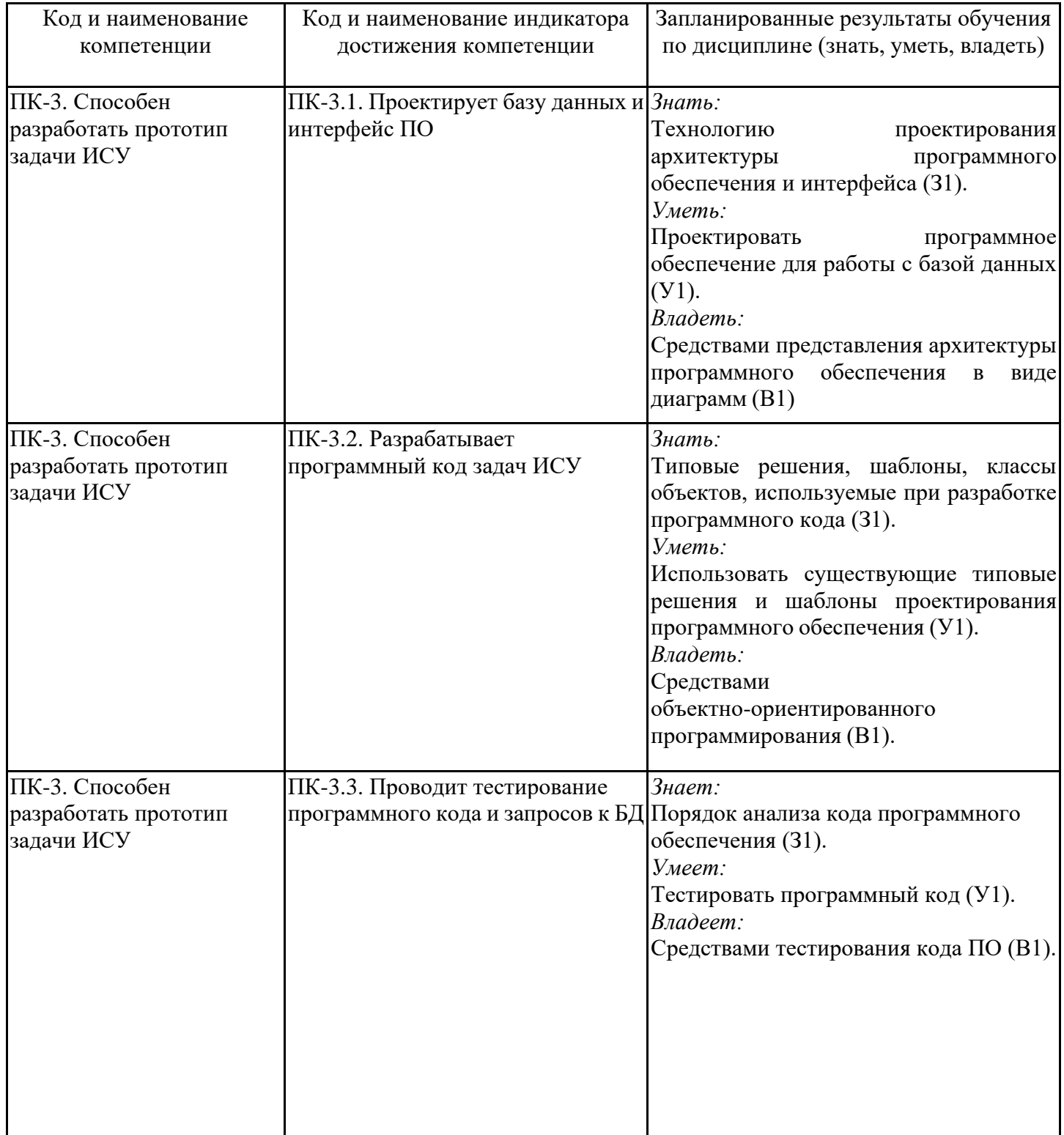

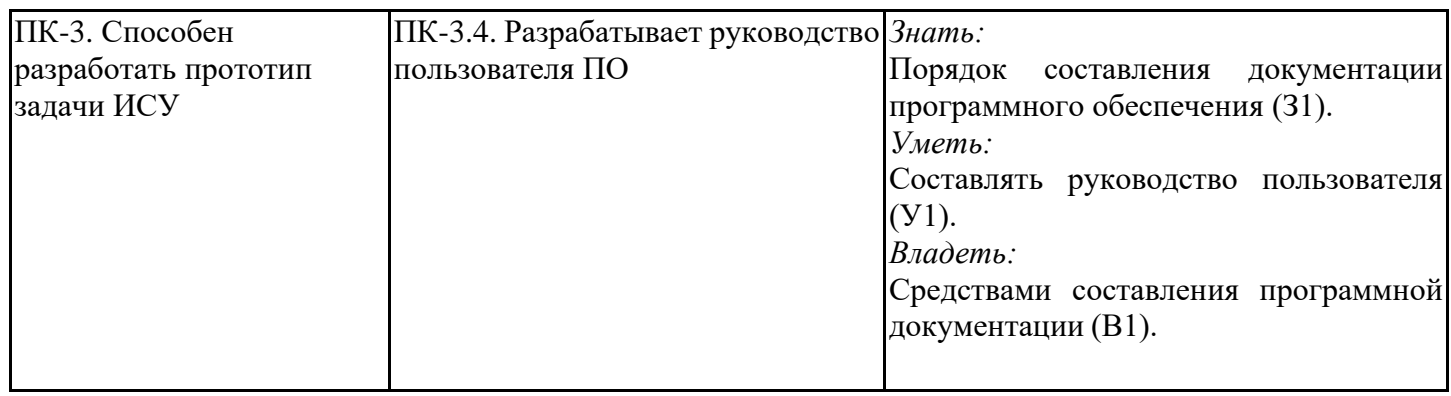

### **2. Место дисциплины в структуре ОПОП**

Дисциплина Технологии программирования и разработки прототипов ИСУ относится к части, формируемой участниками образовательных отношений учебного плана по направлению подготовки 09.03.01 Информатика и вычислительная техника.

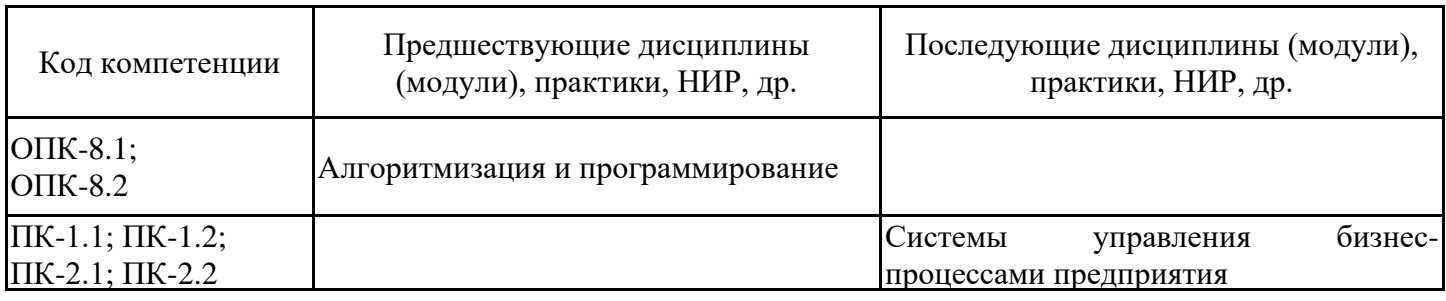

Для освоения дисциплины обучающийся должен:

Знать основы алгоритмизации и программирования.

Уметь разрабатывать программное обеспечение решения практических задач.

Владеть методикой разработки алгоритмов решения практических задач.

#### **3. Структура и содержание дисциплины**

# **3.1. Структура дисциплины**

Общая трудоемкость дисциплины составляет 6 зачетных(ые) единиц(ы) (ЗЕ), всего 216 часов, из которых 85 часов составляет контактная работа обучающегося с преподавателем (занятия лекционного типа 16 час., практические занятия и лабораторные работы 64 час., групповые и индивидуальные консультации 2 час., прием экзамена (КПА) - 1 час., контроль самостоятельной работы (КСР) - 2 час.), самостоятельная работа обучающегося 96 час. Практическая подготовка по виду профессиональной деятельности составляет 20 часов.

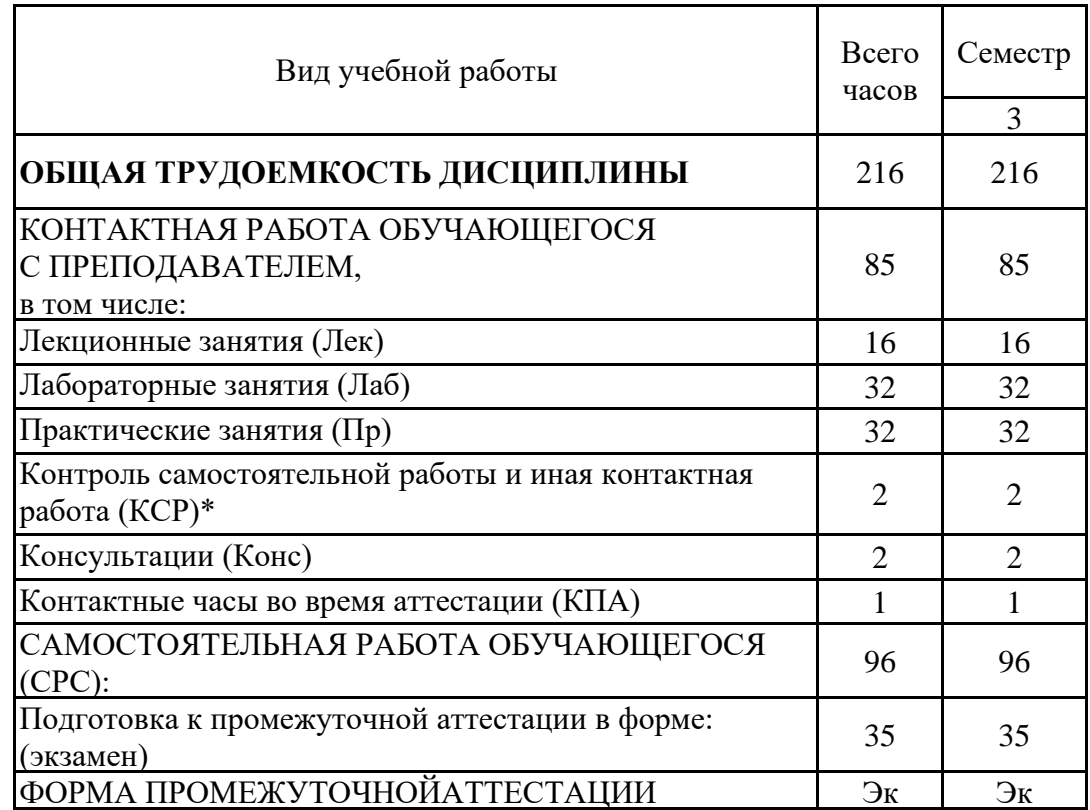

# **3.2. Содержание дисциплины, структурированное по разделам и видам занятий**

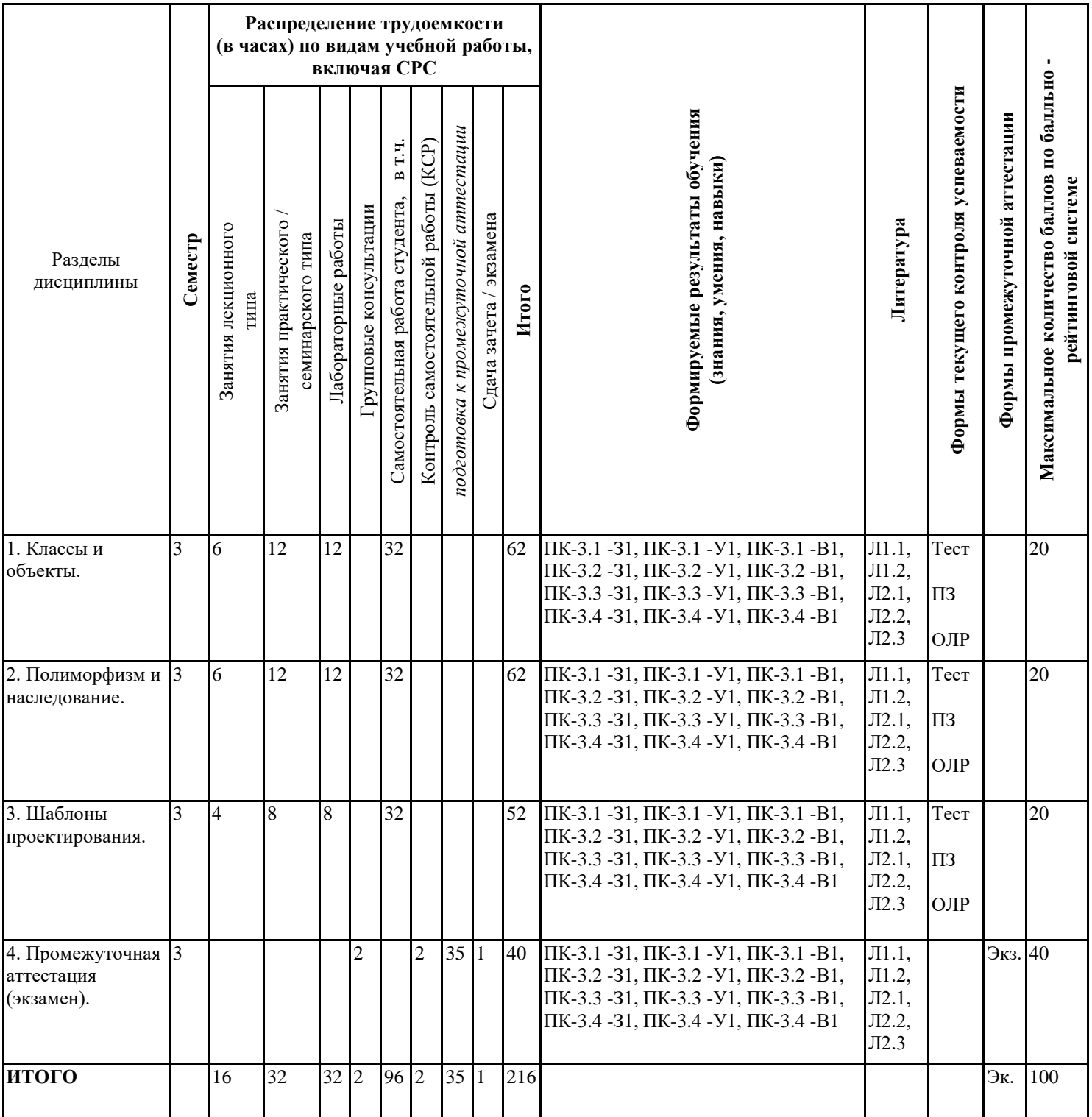

# **3.3. Тематический план лекционных занятий**

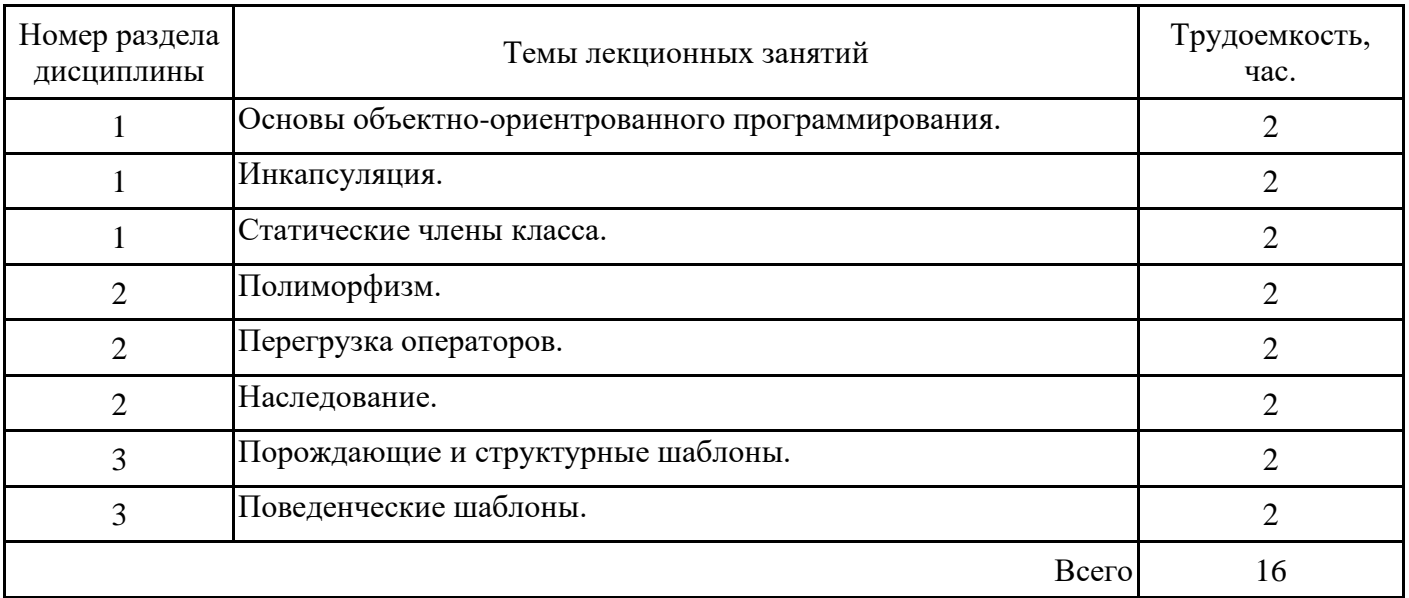

# **3.4. Тематический план практических занятий**

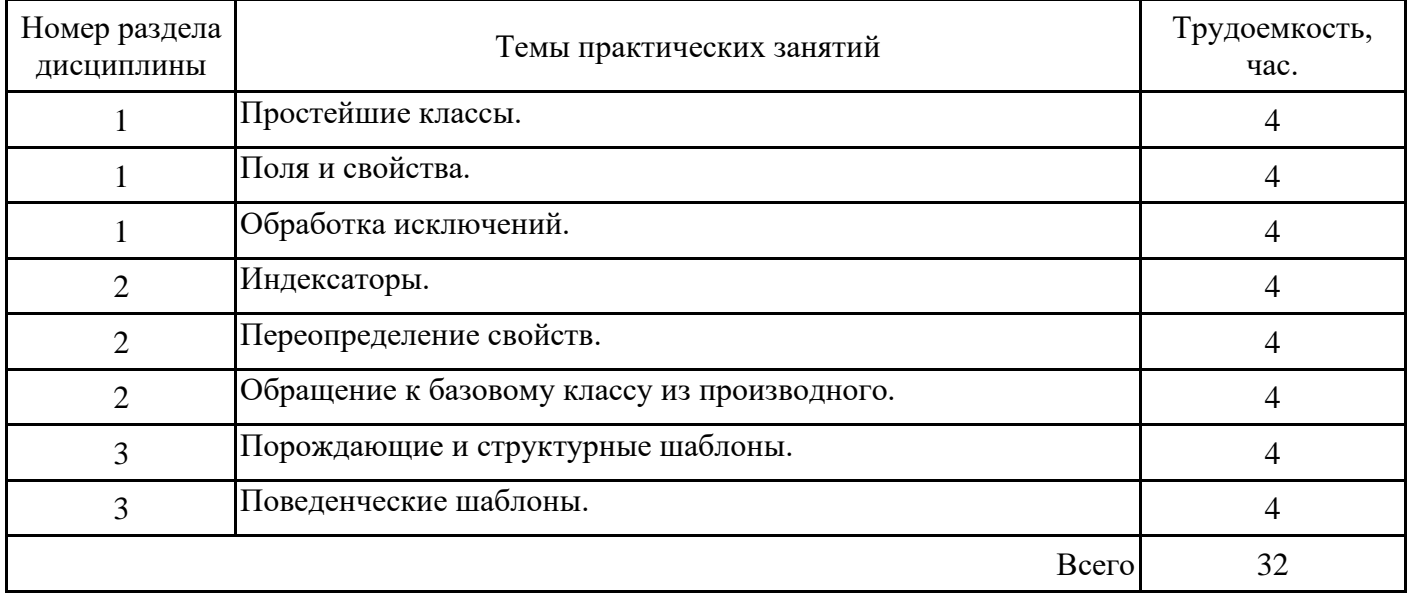

# **3.5. Тематический план лабораторных работ**

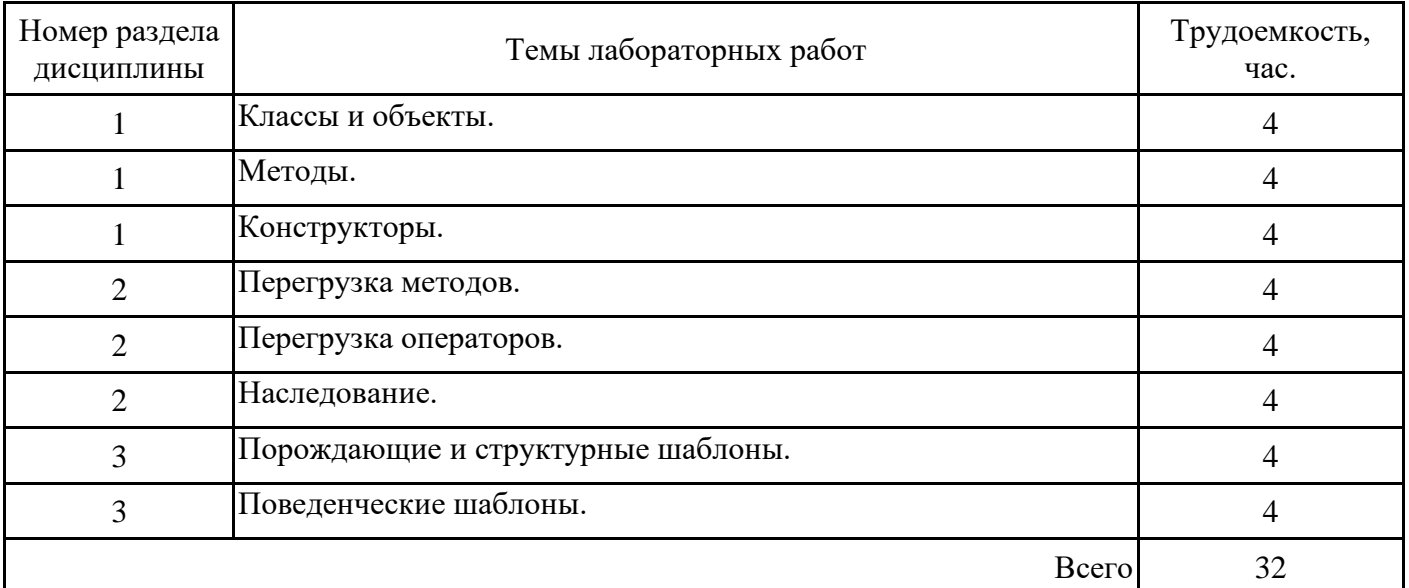

### **3.6. Самостоятельная работа студента**

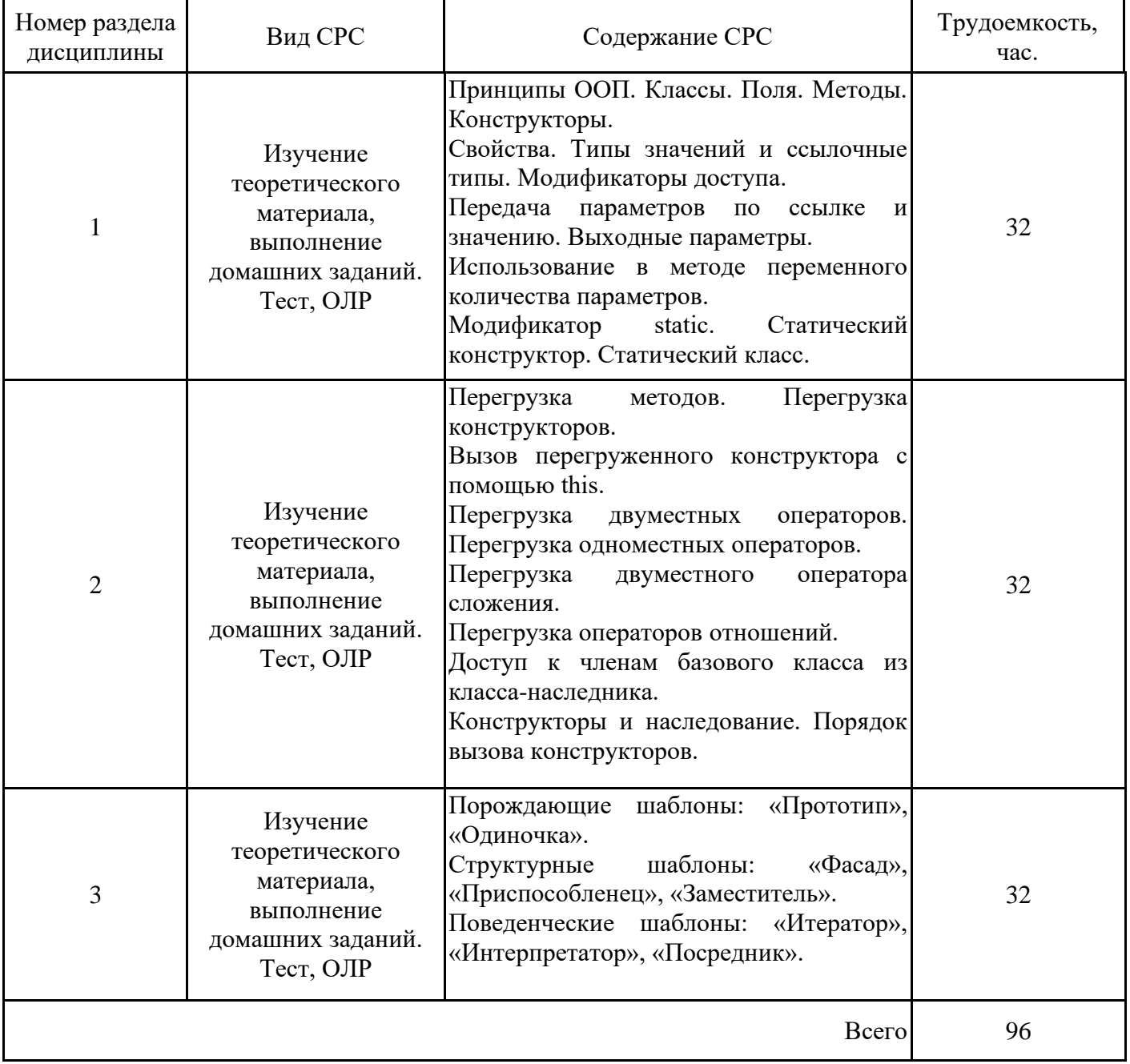

#### **4. Образовательные технологии**

При проведении учебных занятий используются традиционные образовательные технологии - лекции в сочетании с лабораторными занятиями, самостоятельное изучение определённых разделов и современные образовательные технологии, направленные на обеспечение развития у обучающихся навыков командной работы, межличностной коммуникации, принятия решений, лидерских качеств: работа в команде, проблемное обучение.

При реализации дисциплины «Технологии программирования и разработки прототипов ИСУ» применяются электронное обучение и дистанционные образовательные технологии.

В процессе обучения используются: электронные образовательные ресурсы (ЭОР), размещенные в личных кабинетах студентов Электронного университета КГЭУ, URL: http://e.kgeu.ru

### **5. Оценивание результатов обучения**

Оценивание результатов обучения по дисциплине осуществляется в рамках текущего контроля успеваемости, проводимого по балльно-рейтинговой системе (БРС), и промежуточной аттестации.

Текущий контроль успеваемости осуществляется в течение семестра, включает: проведение тестирования, защиты лабораторных работ; защиты практических заданий; контроль самостоятельной работы обучающихся.

Итоговой оценкой результатов освоения дисциплины является оценка, выставленная во время промежуточной аттестации обучающегося (экзамен) с учетом результатов текущего контроля успеваемости. На экзамен выносятся теоретические и практические задания, проработанные в течение семестра на учебных занятиях и в процессе самостоятельной работы обучающихся. Экзаменационные билеты содержат одно теоретическое задание и одно задание практического характера.

Обобщенные критерии и шкала оценивания уровня сформированности компетенции (индикатора достижения компетенции) по итогам освоения дисциплины:

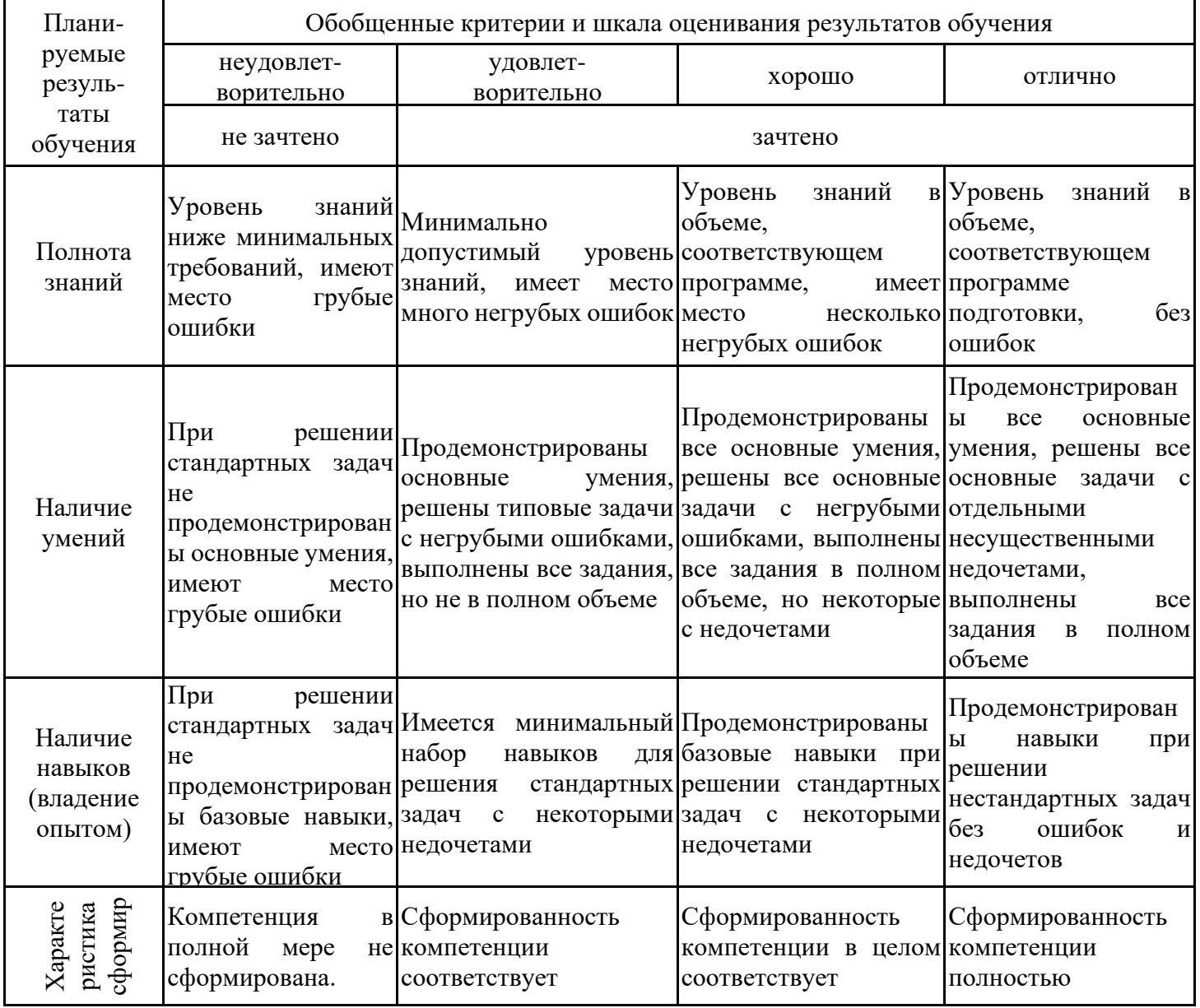

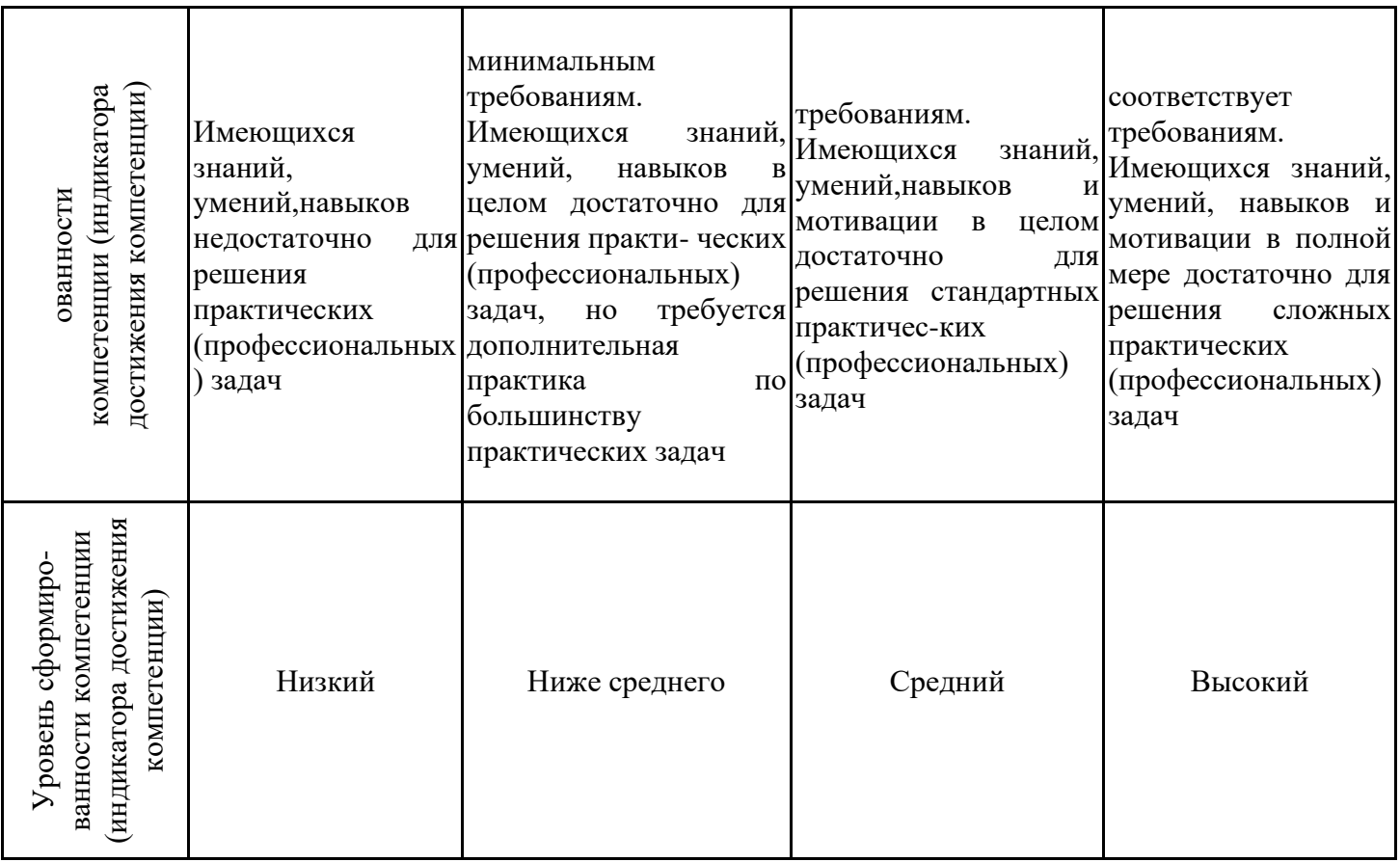

Шкала оценки результатов обучения по дисциплине:

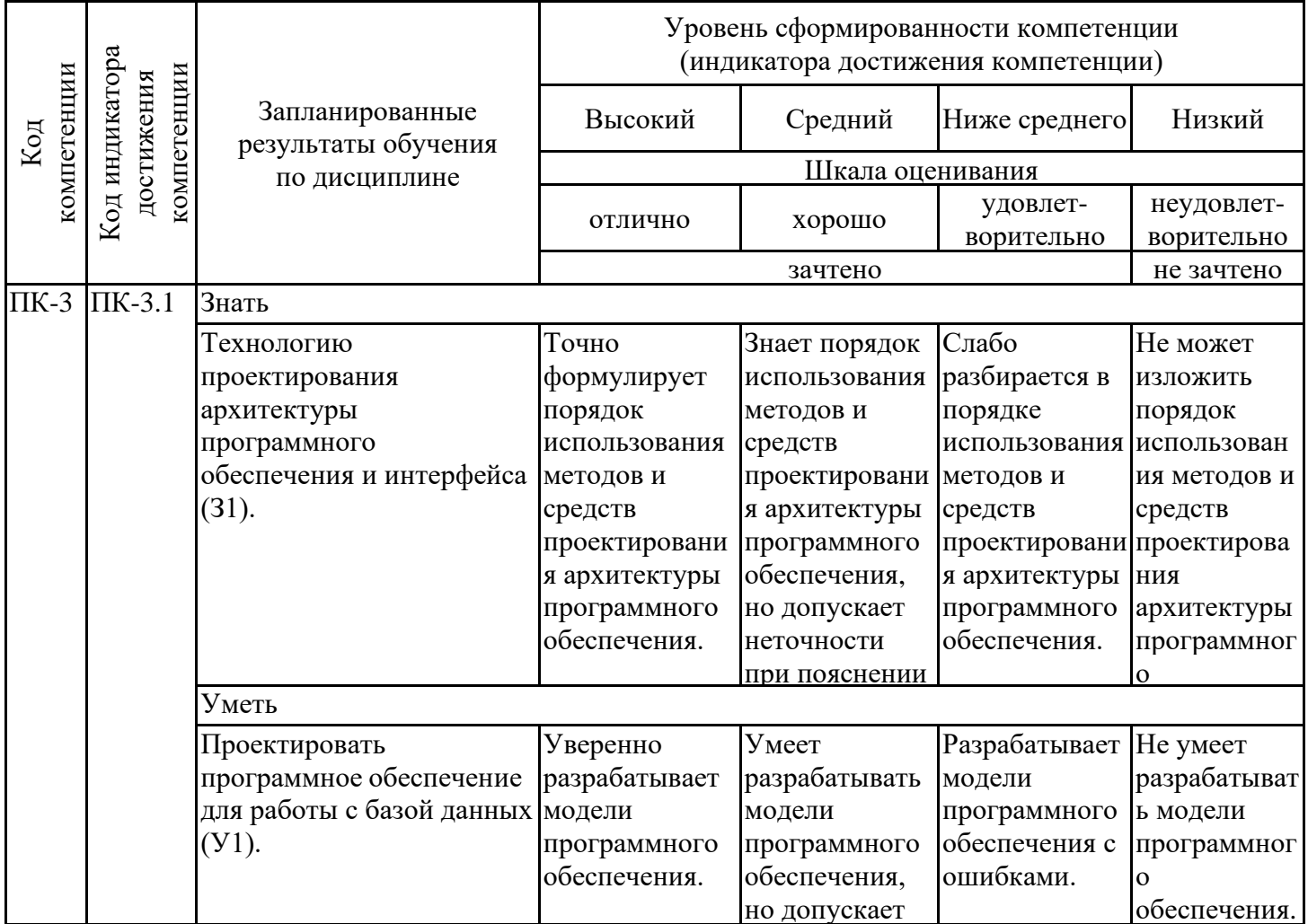

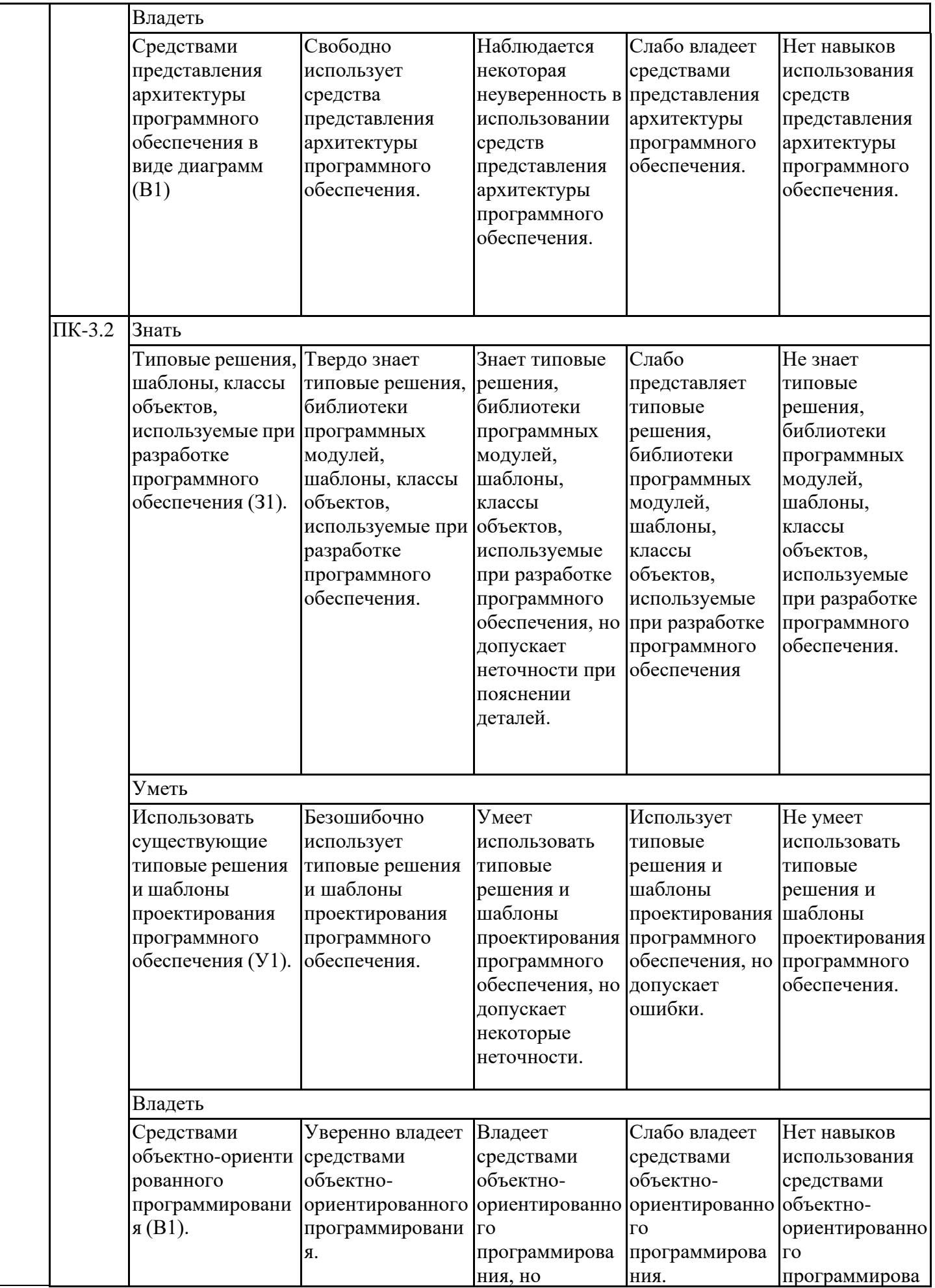

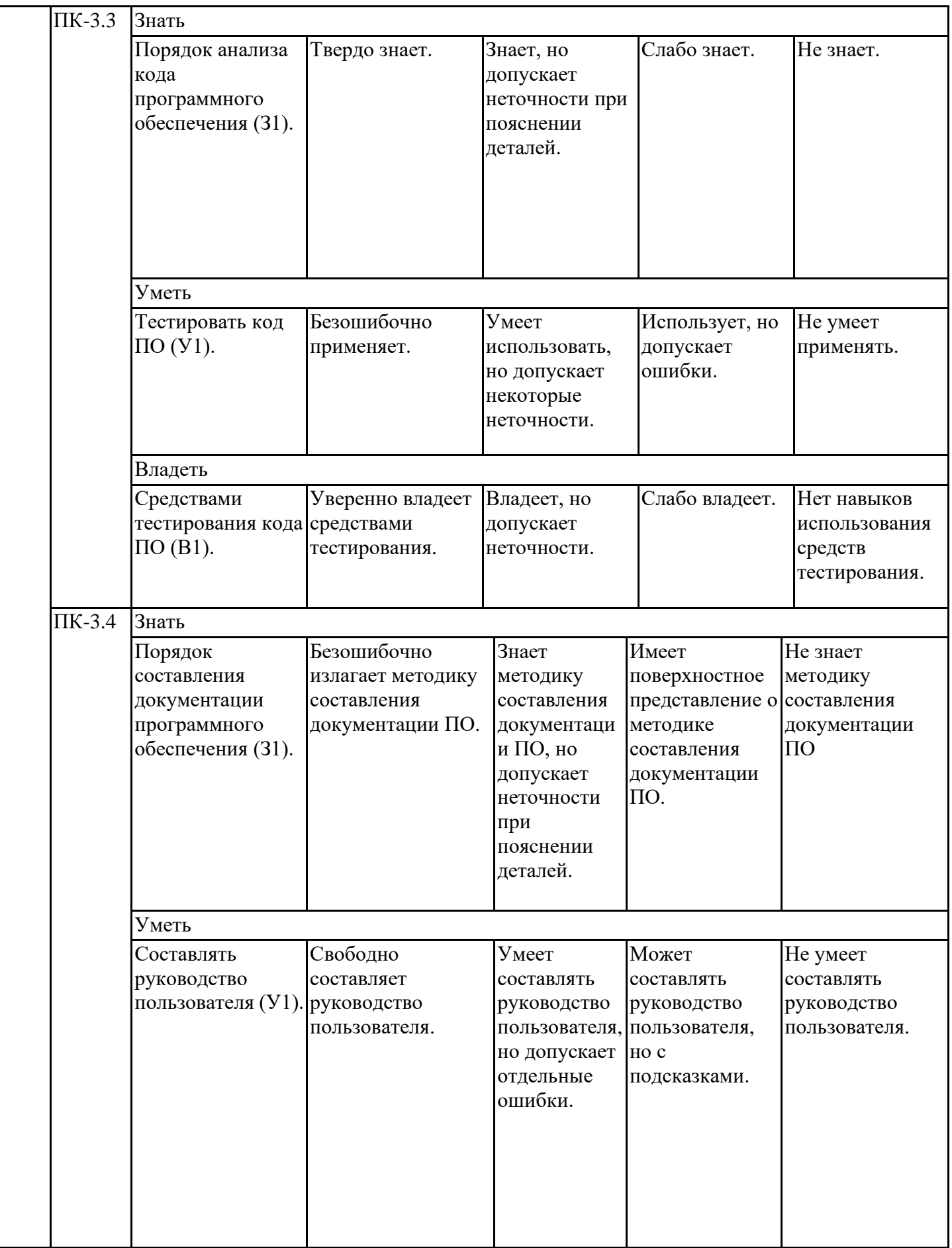

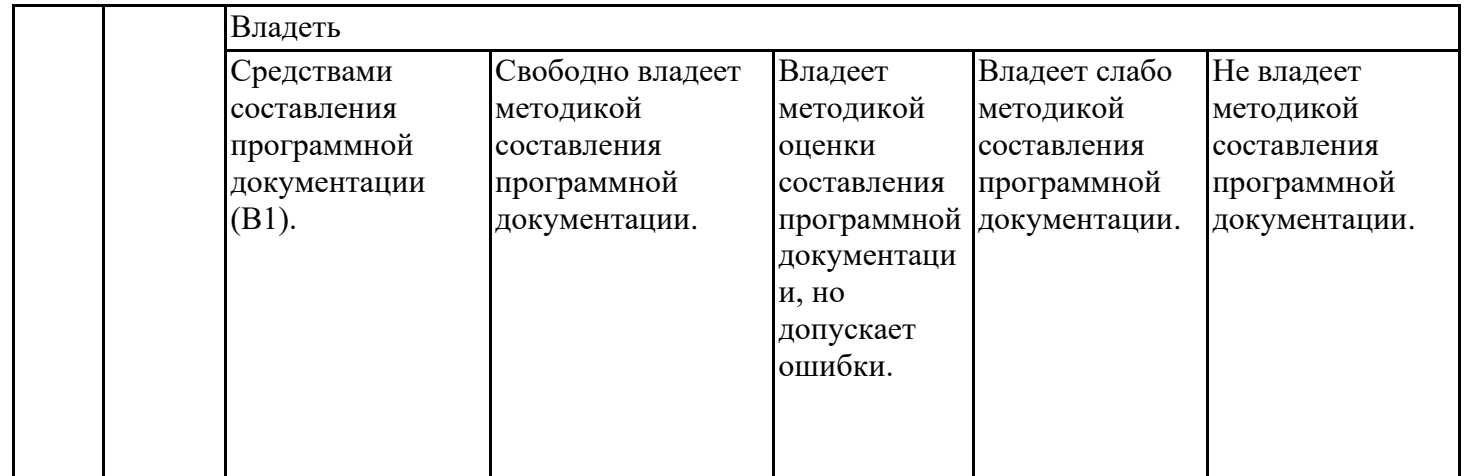

Оценочные материалы для проведения текущего контроля успеваемости и промежуточной аттестации приведены в Приложении к рабочей программе дисциплины. Полный комплект заданий и материалов, необходимых для оценивания результатов обучения по дисциплине, хранится на кафедре-разработчике в бумажном и электронном виде.

### **6. Учебно-методическое и информационное обеспечение дисциплины**

### **6.1. Учебно-методическое обеспечение**

#### Основная литература

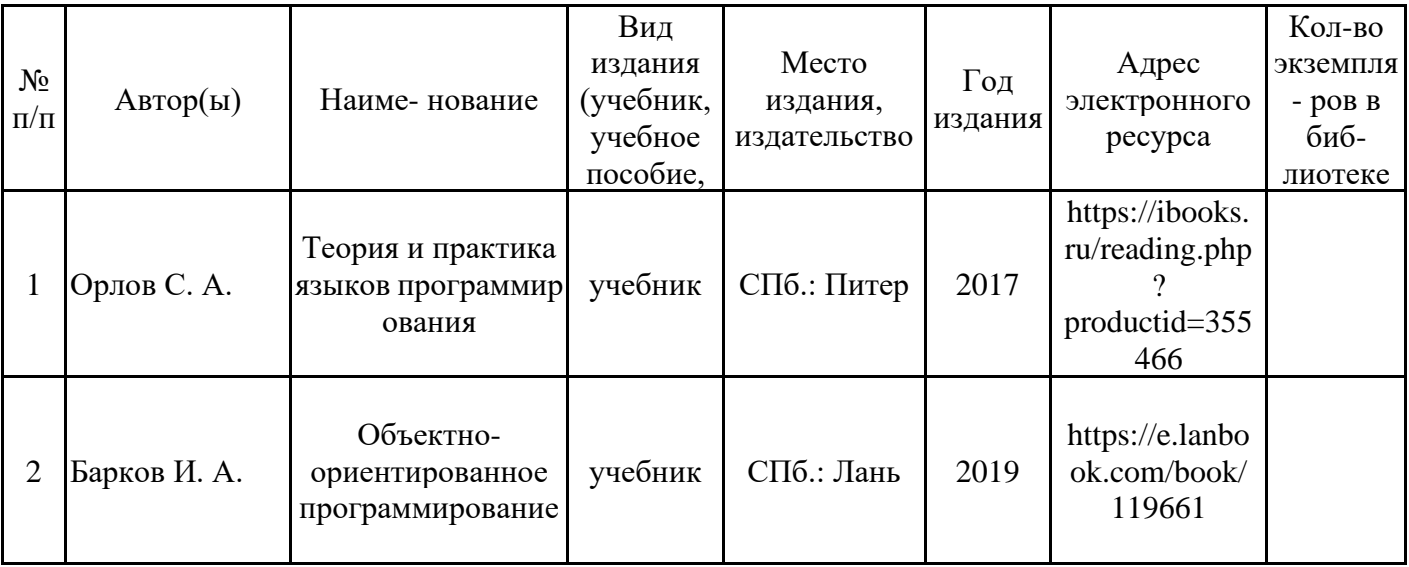

### Дополнительная литература

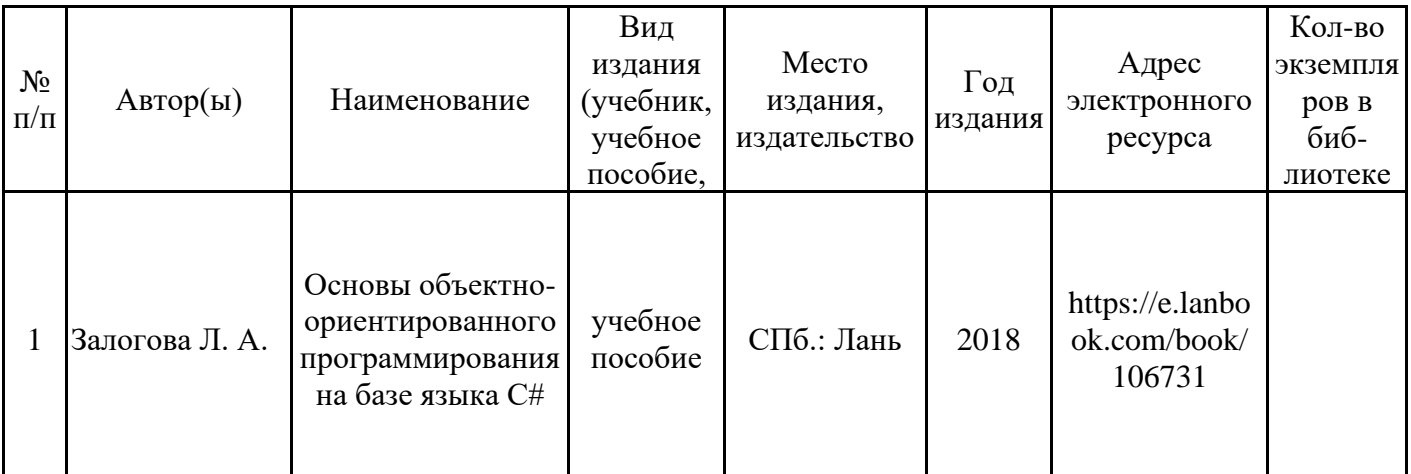

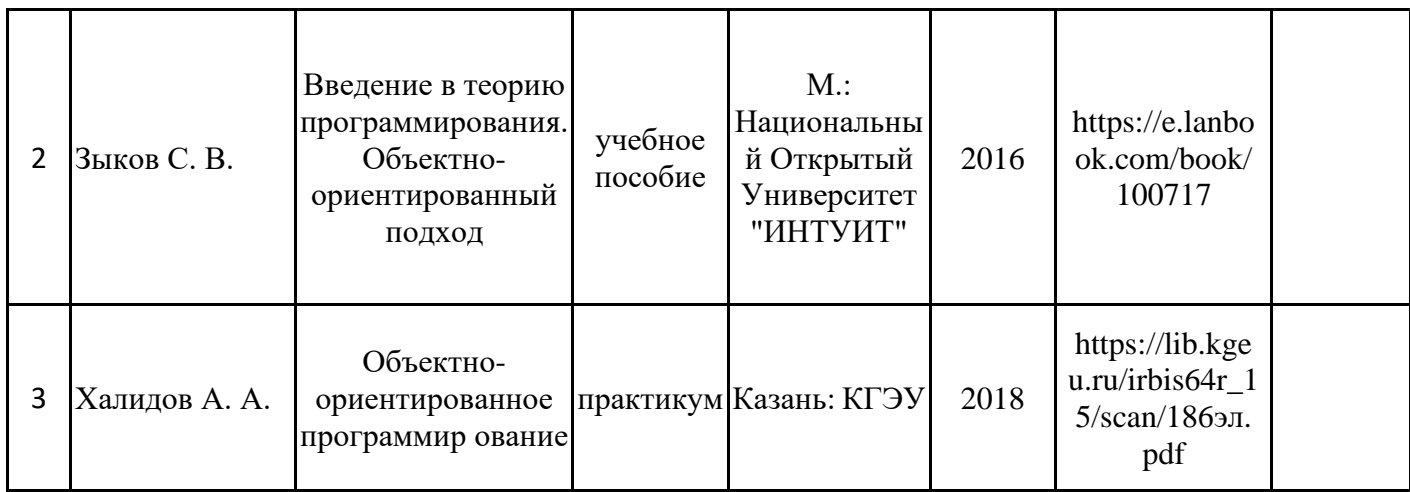

# **6.2. Информационное обеспечение**

### 6.2.1. Электронные и интернет-ресурсы

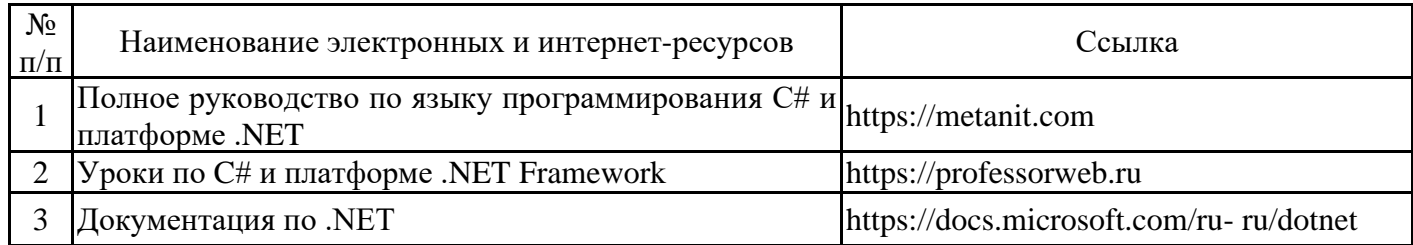

# 6.2.2. Профессиональные базы данных

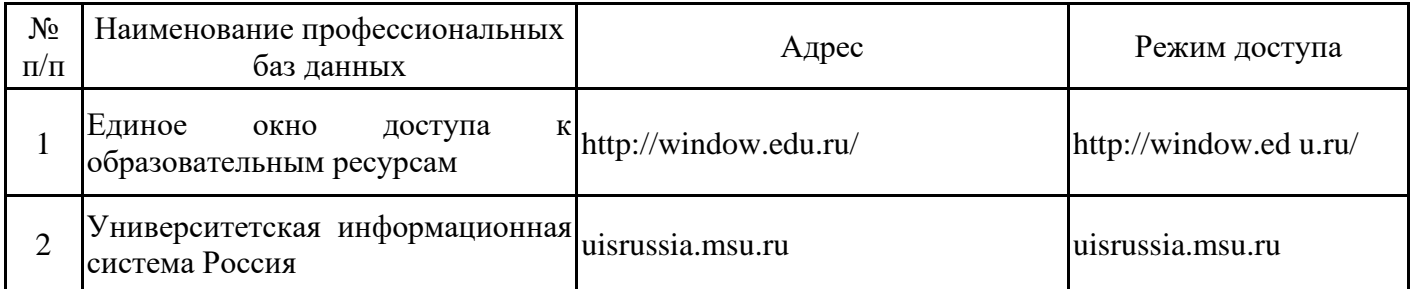

### 6.2.3. Информационно-справочные системы

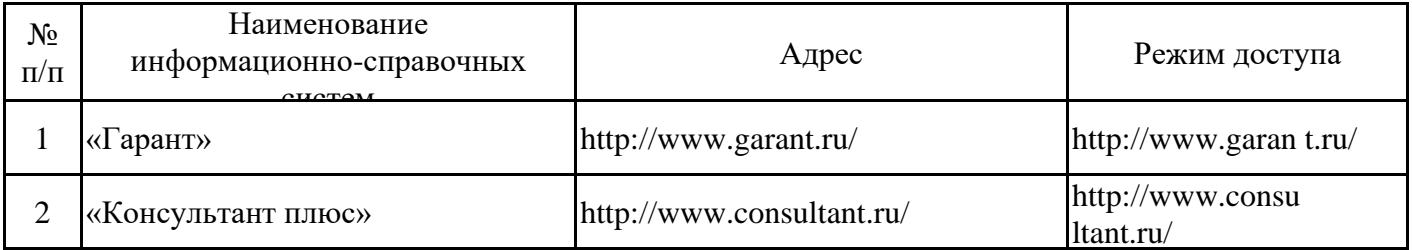

### 6.2.4. Лицензионное и свободно распространяемое программное обеспечение дисциплины

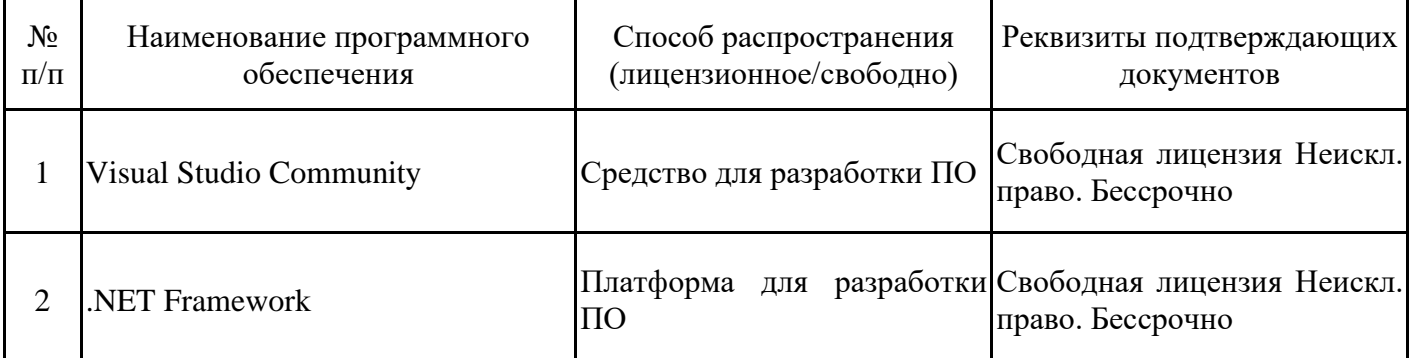

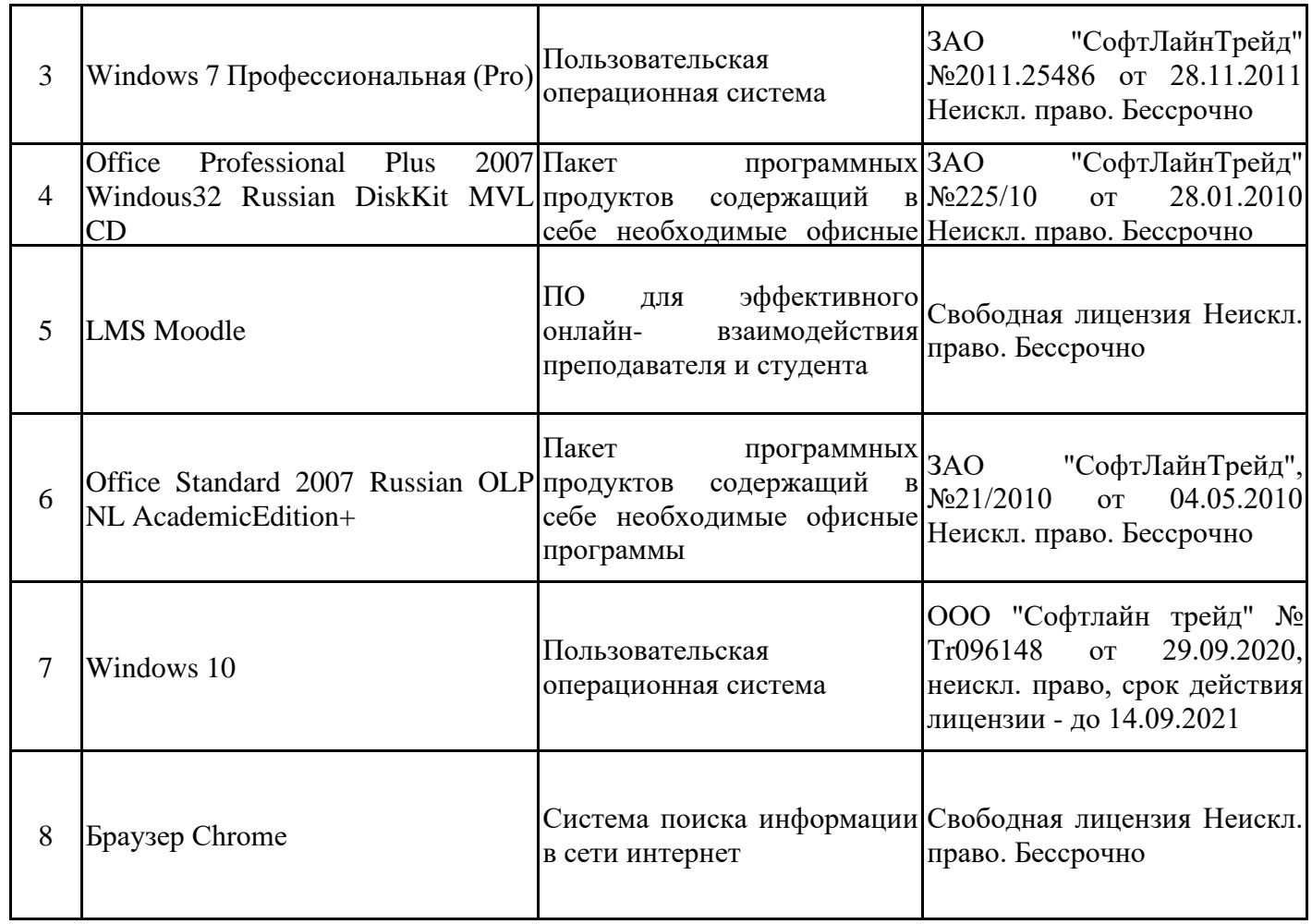

# **7. Материально-техническое обеспечение дисциплины**

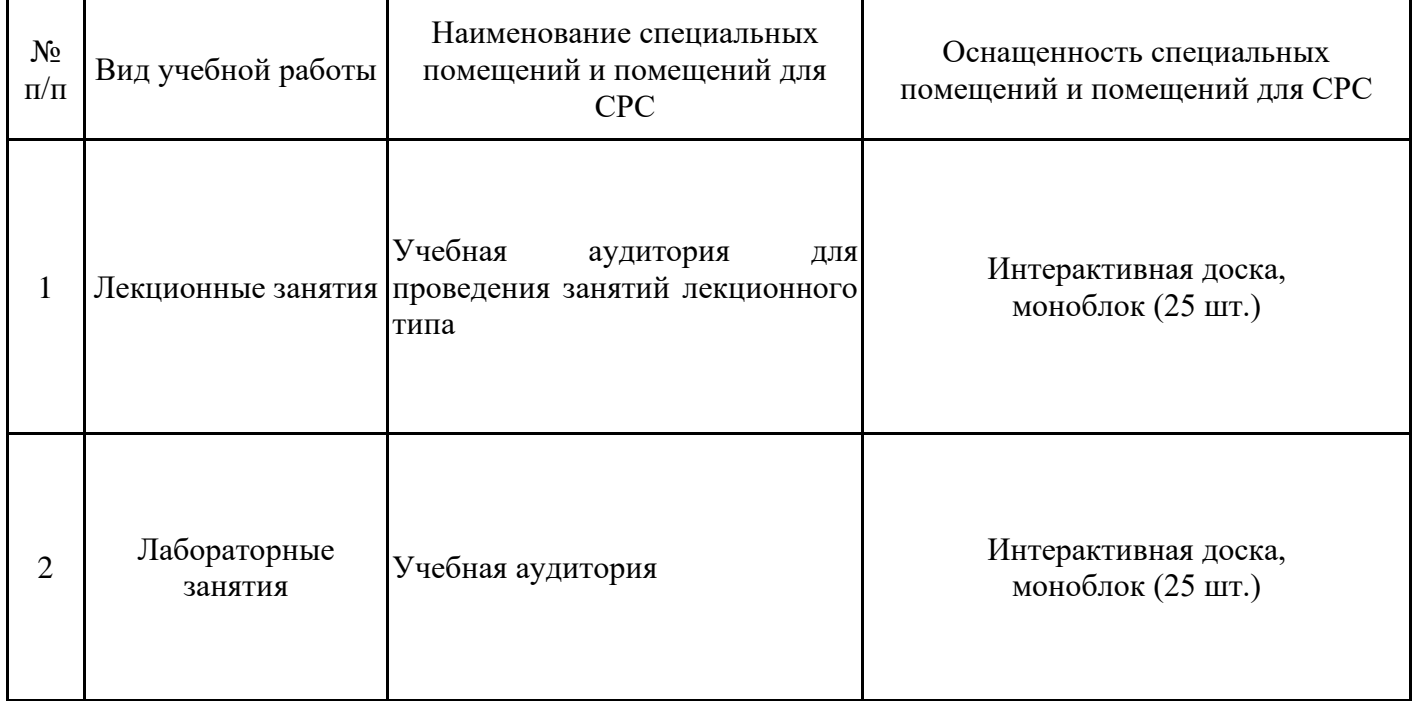

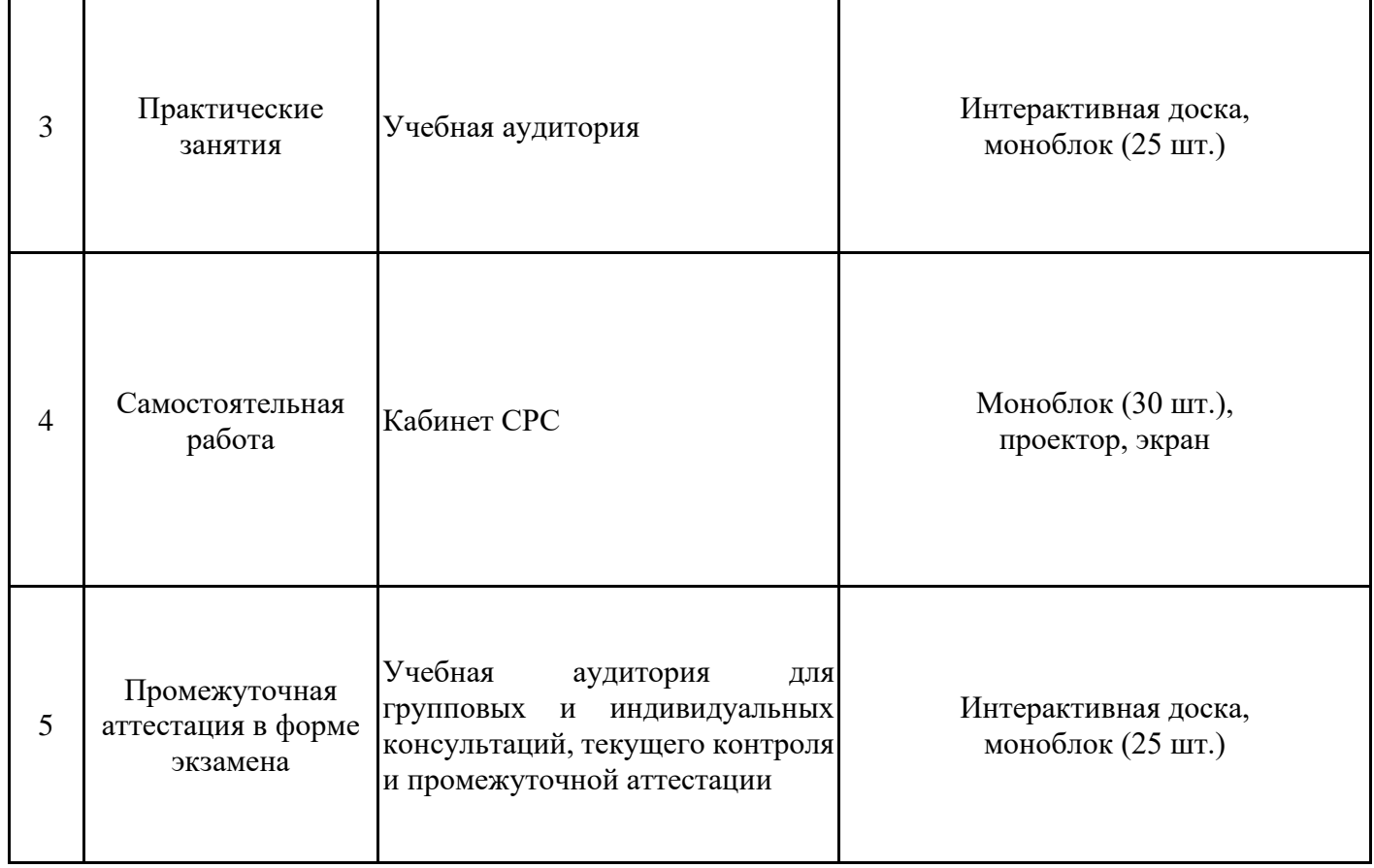

#### **8. Особенности организации образовательной деятельности для лиц с ограниченными возможностями здоровья и инвалидов**

Лица с ограниченными возможностями здоровья (ОВЗ) и инвалиды имеют возможность беспрепятственно перемещаться из одного учебно-лабораторного корпуса в другой, подняться на все этажи учебно-лабораторных корпусов, заниматься в учебных и иных помещениях с учетом особенностей психофизического развития и состояния здоровья.

Для обучения лиц с ОВЗ и инвалидов, имеющих нарушения опорно-двигательного аппарата, обеспечены условия беспрепятственного доступа во все учебные помещения. Информация о специальных условиях, созданных для обучающихся с ОВЗ и инвалидов, размещена на сайте университета www//kgeu.ru. Имеется возможность оказания технической помощи ассистентом, а также услуг сурдопереводчиков и тифлосурдопереводчиков.

Для адаптации к восприятию лицами с ОВЗ и инвалидами с нарушенным слухом справочного, учебного материала по дисциплине обеспечиваются следующие условия:

- для лучшей ориентации в аудитории, применяются сигналы оповещения о начале и конце занятия (слово «звонок» пишется на доске);

- внимание слабослышащего обучающегося привлекается педагогом жестом (на плечо кладется рука, осуществляется нерезкое похлопывание);

- разговаривая с обучающимся, педагогический работник смотрит на него, говорит ясно, короткими предложениями, обеспечивая возможность чтения по губам.

Компенсация затруднений речевого и интеллектуального развития слабослышащих обучающихся проводится путем:

- использования схем, диаграмм, рисунков, компьютерных презентаций с гиперссылками, комментирующими отдельные компоненты изображения;

- регулярного применения упражнений на графическое выделение существенных признаков предметов и явлений;

- обеспечения возможности для обучающегося получить адресную консультацию по электронной почте по мере необходимости.

Для адаптации к восприятию лицами с ОВЗ и инвалидами с нарушениями зрения справочного, учебного, просветительского материала, предусмотренного образовательной программой по выбранному направлению подготовки, обеспечиваются следующие условия:

- ведется адаптация официального сайта в сети Интернет с учетом особых потребностей инвалидов по зрению, обеспечивается наличие крупношрифтовой справочной информации о расписании учебных занятий;

- педагогический работник, его собеседник (при необходимости), присутствующие на занятии, представляются обучающимся, при этом каждый раз называется тот, к кому педагогический работник обращается;

- действия, жесты, перемещения педагогического работника коротко и ясно комментируются;

- печатная информация предоставляется крупным шрифтом (от 18 пунктов), тотально озвучивается;

- обеспечивается необходимый уровень освещенности помещений;

- предоставляется возможность использовать компьютеры во время занятий и право записи объяснений на диктофон (по желанию обучающихся).

Форма проведения текущей и промежуточной аттестации для обучающихся с ОВЗ и инвалидов определяется педагогическим работником в соответствии с учебным планом. При необходимости обучающемуся с ОВЗ, инвалиду с учетом их индивидуальных психофизических особенностей дается возможность пройти промежуточную аттестацию устно, письменно на бумаге, письменно на компьютере, в форме тестирования и т.п., либо предоставляется дополнительное время для подготовки ответа.

### **9. Методические рекомендации для преподавателей по организации воспитательной работы с обучающимися**

Методическое обеспечение процесса воспитания обучающихся выступает одним из определяющих факторов высокого качества образования. Преподаватель вуза, демонстрируя высокий профессионализм, эрудицию, четкую гражданскую позицию, самодисциплину, творческий подход в решении профессиональных задач, в ходе образовательного процесса способствует формированию гармоничной личности.

При реализации дисциплины преподаватель может использовать следующие методы воспитательной работы:

- методы формирования сознания личности (беседа, диспут, внушение, инструктаж, контроль, объяснение, пример, самоконтроль, рассказ, совет, убеждение и др.);

- методы организации деятельности и формирования опыта поведения (задание, общественное мнение, педагогическое требование, поручение, приучение, создание воспитывающих ситуаций, тренинг, упражнение, и др.);

- методы мотивации деятельности и поведения (одобрение, поощрение социальной активности, порицание, создание ситуаций успеха, создание ситуаций для эмоционально-нравственных переживаний, соревнование и др.)

При реализации дисциплины преподаватель должен учитывать следующие направления воспитательной деятельности:

#### *Гражданское и патриотическое воспитание:*

- формирование у обучающихся целостного мировоззрения, российской идентичности, уважения к своей семье, обществу, государству, принятым в семье и обществе духовно-нравственным и социокультурным ценностям, к национальному, культурному и историческому наследию, формирование стремления к его сохранению и развитию;

- формирование у обучающихся активной гражданской позиции, основанной на традиционных культурных, духовных и нравственных ценностях российского общества, для повышения способности ответственно реализовывать свои конституционные права и обязанности;

- развитие правовой и политической культуры обучающихся, расширение конструктивного участия в принятии решений, затрагивающих их права и интересы, в том числе в различных формах самоорганизации, самоуправления, общественно-значимой деятельности;

- формирование мотивов, нравственных и смысловых установок личности, позволяющих противостоять экстремизму, ксенофобии, дискриминации по социальным, религиозным, расовым, национальным признакам, межэтнической и межконфессиональной нетерпимости, другим негативным социальным явлениям.

*Духовно-нравственное воспитание:*

- воспитание чувства достоинства, чести и честности, совестливости, уважения к родителям, учителям, людям старшего поколения;

- формирование принципов коллективизма и солидарности, духа милосердия и сострадания, привычки заботиться о людях, находящихся в трудной жизненной ситуации;

- формирование солидарности и чувства социальной ответственности по отношению к людям с ограниченными возможностями здоровья, преодоление психологических барьеров по отношению к людям с ограниченными возможностями;

- формирование эмоционально насыщенного и духовно возвышенного отношения к миру, способности и умения передавать другим свой эстетический опыт.

*Культурно-просветительское воспитание:*

- формирование уважения к культурным ценностям родного города, края, страны;

- формирование эстетической картины мира;

- повышение познавательной активности обучающихся.

*Научно-образовательное воспитание:*

- формирование у обучающихся научного мировоззрения;

- формирование умения получать знания;

- формирование навыков анализа и синтеза информации, в том числе в профессиональной области.

*Профессионально-трудовое воспитание:*

- формирование добросовестного, ответственного и творческого отношения к разным видам трудовой деятельности;

- формирование навыков высокой работоспособности и самоорганизации, умение действовать самостоятельно, мобилизовать необходимые ресурсы, правильно оценивая смысл и последствия своих действий.

*Приложение к рабочей программе дисциплины*

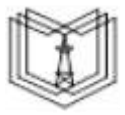

МИНИСТЕРСТВО НАУКИ И ВЫСШЕГО ОБРАЗОВАНИЯ РОССИЙСКОЙ ФЕДЕРАЦИИ **Федеральное государственное бюджетное образовательное учреждение высшего образования**

**КГЭУ «КАЗАНСКИЙ ГОСУДАРСТВЕННЫЙ ЭНЕРГЕТИЧЕСКИЙ УНИВЕРСИТЕТ» (ФГБОУ ВО «КГЭУ»)**

### **ОЦЕНОЧНЫЕ МАТЕРИАЛЫ по дисциплине**

Технологии программирования и разработки прототипов ИСУ

Направление подготовки 09.03.01 Информатика и вычислительная техника

Направленность(и) (профиль(и)) 09.03.01 Информационные системы управления бизнес-процессами

Квалификация бакалавр

г. Казань, 2022

Оценочные материалы по дисциплине «Технологии программирования и разработки прототипов ИСУ» - комплект контрольно-измерительных материалов, предназначенных для оценивания результатов обучения на соответствие индикаторам достижения компетенции(й):

ПК-3. Способен разработать прототип задачи ИСУ:

ПК-3.1. Проектирует базу данных и интерфейс ПО

ПК-3.2. Разрабатывает программный код задач ИСУ

ПК-3.3. Проводит тестирование программного кода и запросов к БД

ПК-3.4. Разрабатывает руководство пользователя ПО

Оценивание результатов обучения по дисциплине осуществляется в рамках текущего контроля успеваемости, проводимого по балльно-рейтинговой системе (БРС), и промежуточной аттестации.

Текущий контроль успеваемости обеспечивает оценивание процесса обучения по дисциплине. При текущем контроле успеваемости используются следующие оценочные средства: тест, практическое задание, отчет о лабораторной работе.

Промежуточная аттестация имеет целью определить уровень достижения запланированных результатов обучения по дисциплине за 3 семестр. Форма промежуточной аттестации курсовая работа, экзамен 3 семестр.

Оценочные материалы включают задания для проведения текущего контроля успеваемости и промежуточной аттестации обучающихся, разработанные в соответствии с рабочей программой дисциплины.

#### **1.Технологическая карта**

Семестр 3

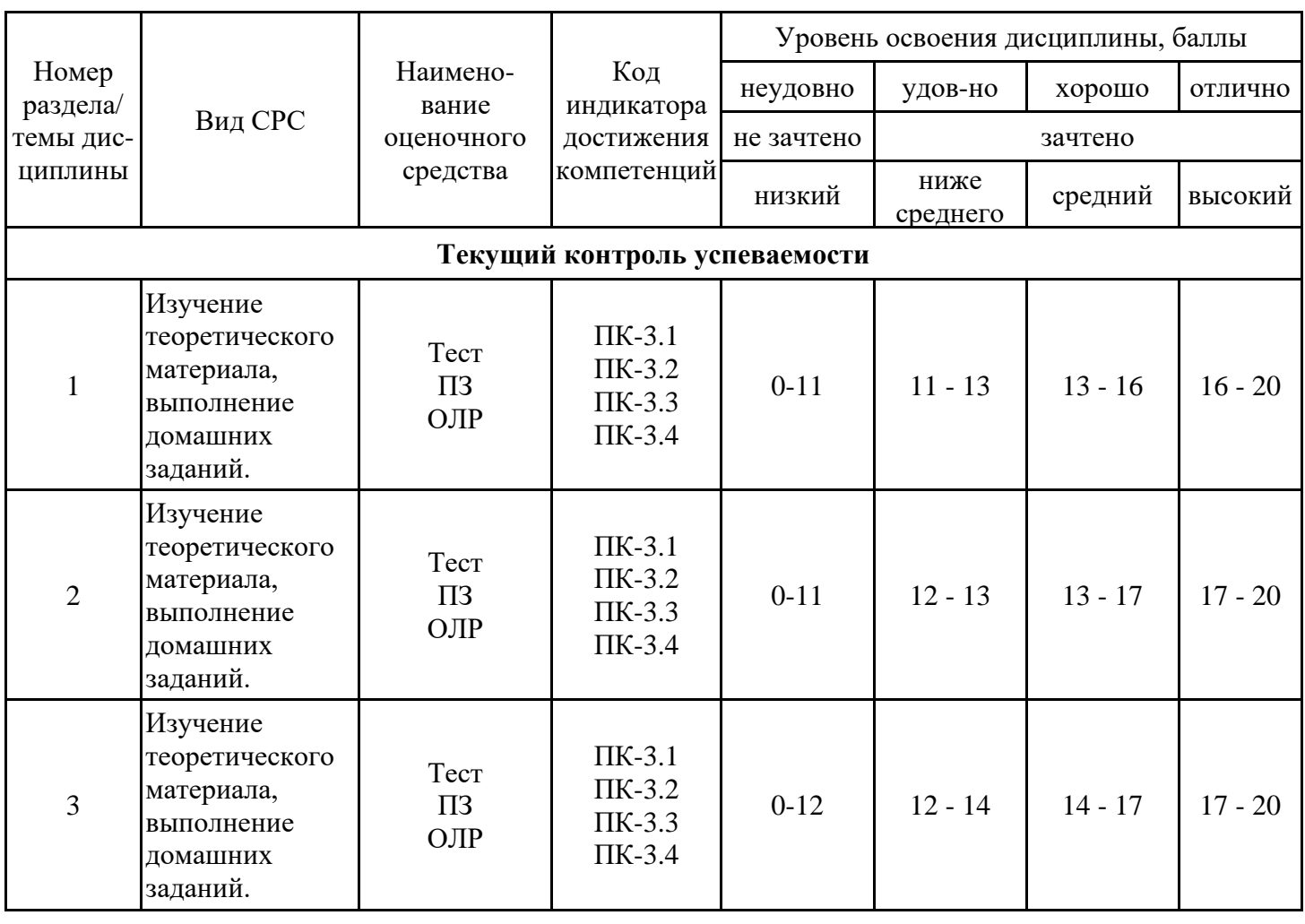

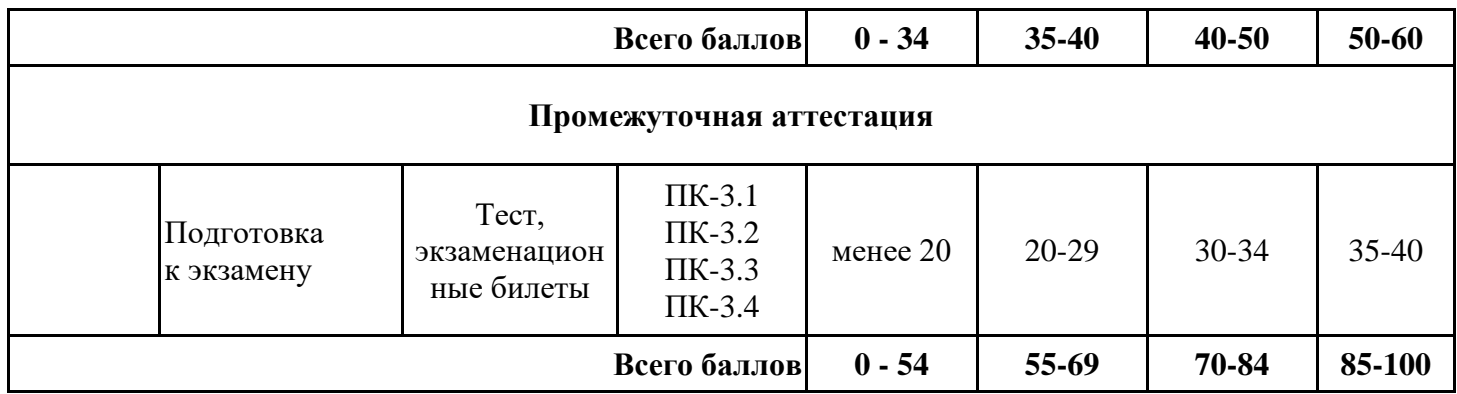

#### **2. Перечень оценочных средств**

Краткая характеристика оценочных средств, используемых при текущем контроле успеваемости и промежуточной аттестации обучающегося по дисциплине:

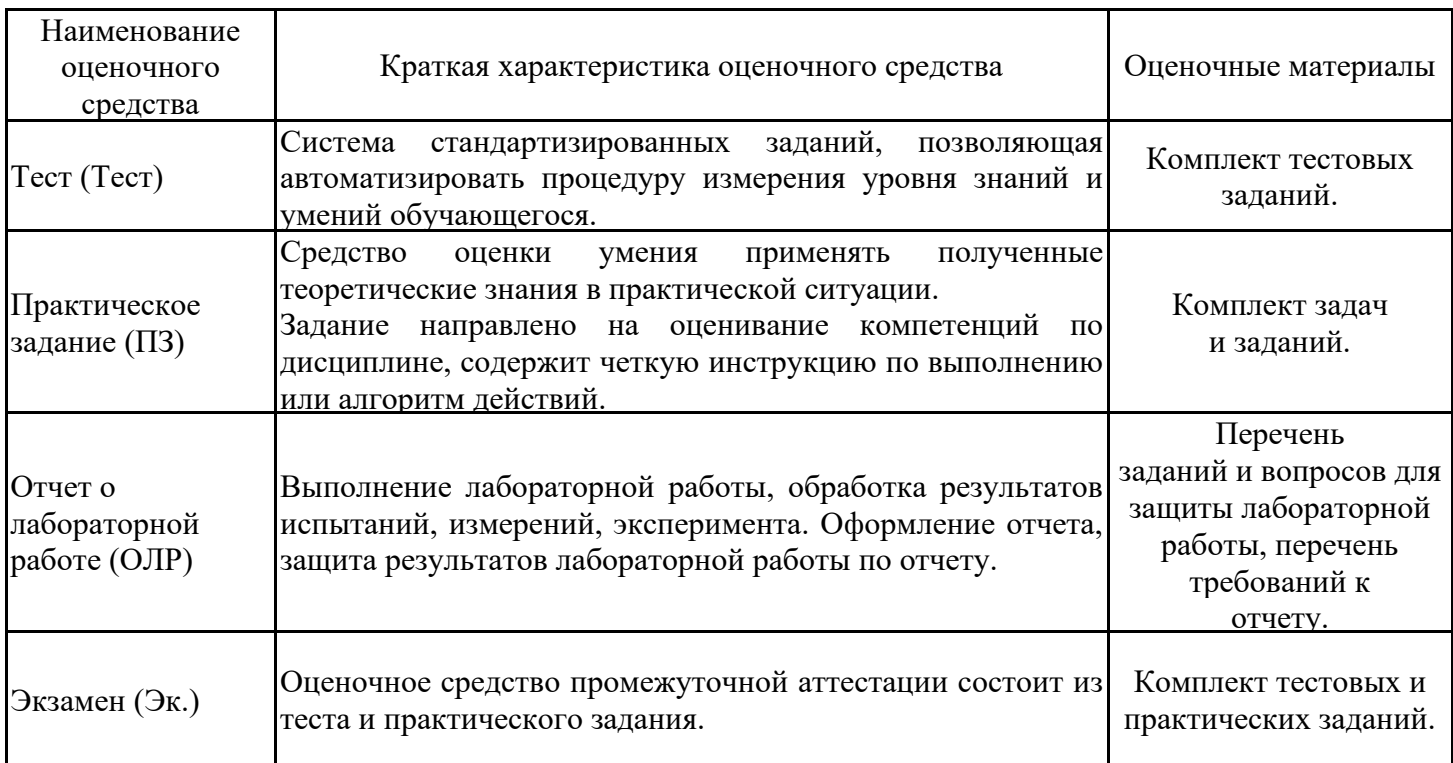

#### **3. Оценочные материалы текущего контроля успеваемости обучающихся**

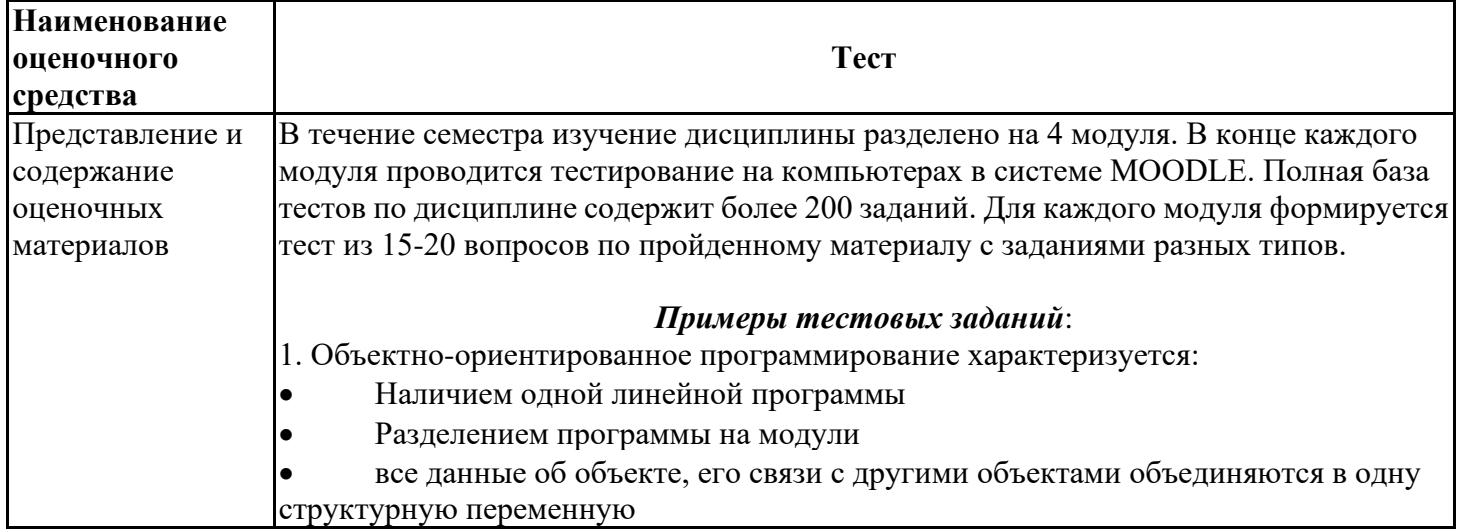

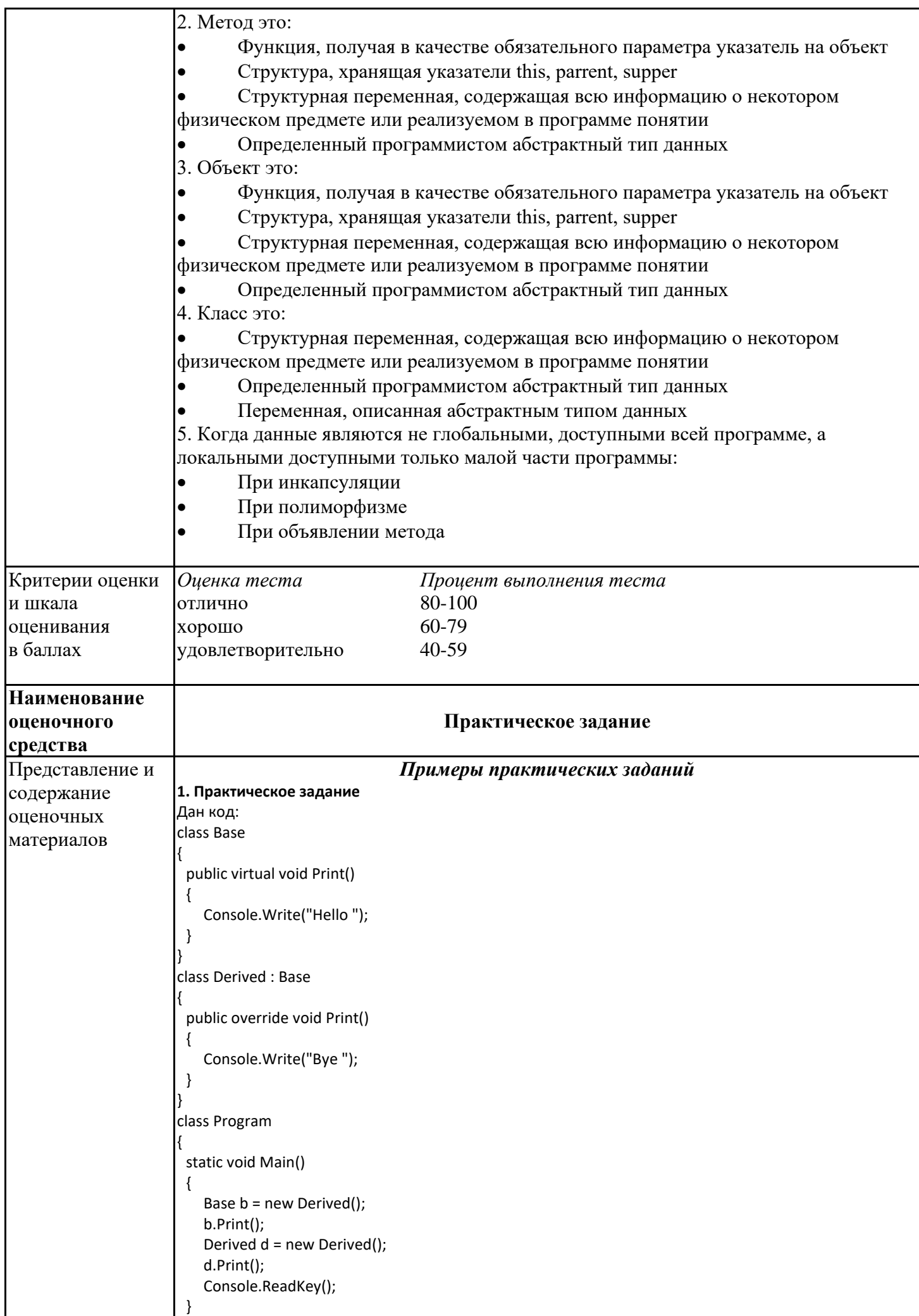

```
}
Что выведется в консоль?<br>1) Вуе Вуе
1) Bye Bye<br>2) Hello He
        2) Hello Hello
3) Bye Hello<br>4) Hello Bye
        Hello Bye
2. Практическое задание
Дан код:
public class Pattern
{
   private static Pattern a;
   private Pattern() { }
   public static Pattern A
   {
     get
     {
       if (a == null)
         a = new Pattern(); return a;
     }
   }
}
Какому шаблону проектирования соответствует приведенный код?
1) Фабрика (Factory)
2) Заместитель (Proxy)
3) Одиночка (Singleton)
4) Декоратор (Decorator)
3. Практическое задание
Как называют переменную, объявленную внутри метода?
1) Статическая переменная
2) Поле
3) Свойство
4) Локальная переменная
4. Практическое задание
Дан код:
class Base
{
  protected int Value { get; set; } = 0;
}
 public class Derived : Base
{
   private Derived()
   {
      Value = 1;
   }
}
Укажите причину, приводящую к ошибке компиляции.
1) К унаследованному свойству Value = 1; нужно обращаться через base
2) Уровень доступа базового класса Base ниже, чем у производного
3) Единственный конструктор Derived() должен быть публичным
4) У автоматического свойства Value { get; set; } = 0; нельзя указывать инициализатор
5. Практическое задание
Дан код:
public abstract class myClassBase
{
 public virtual void Hello()
 {
```
Console.Write("Hello ");

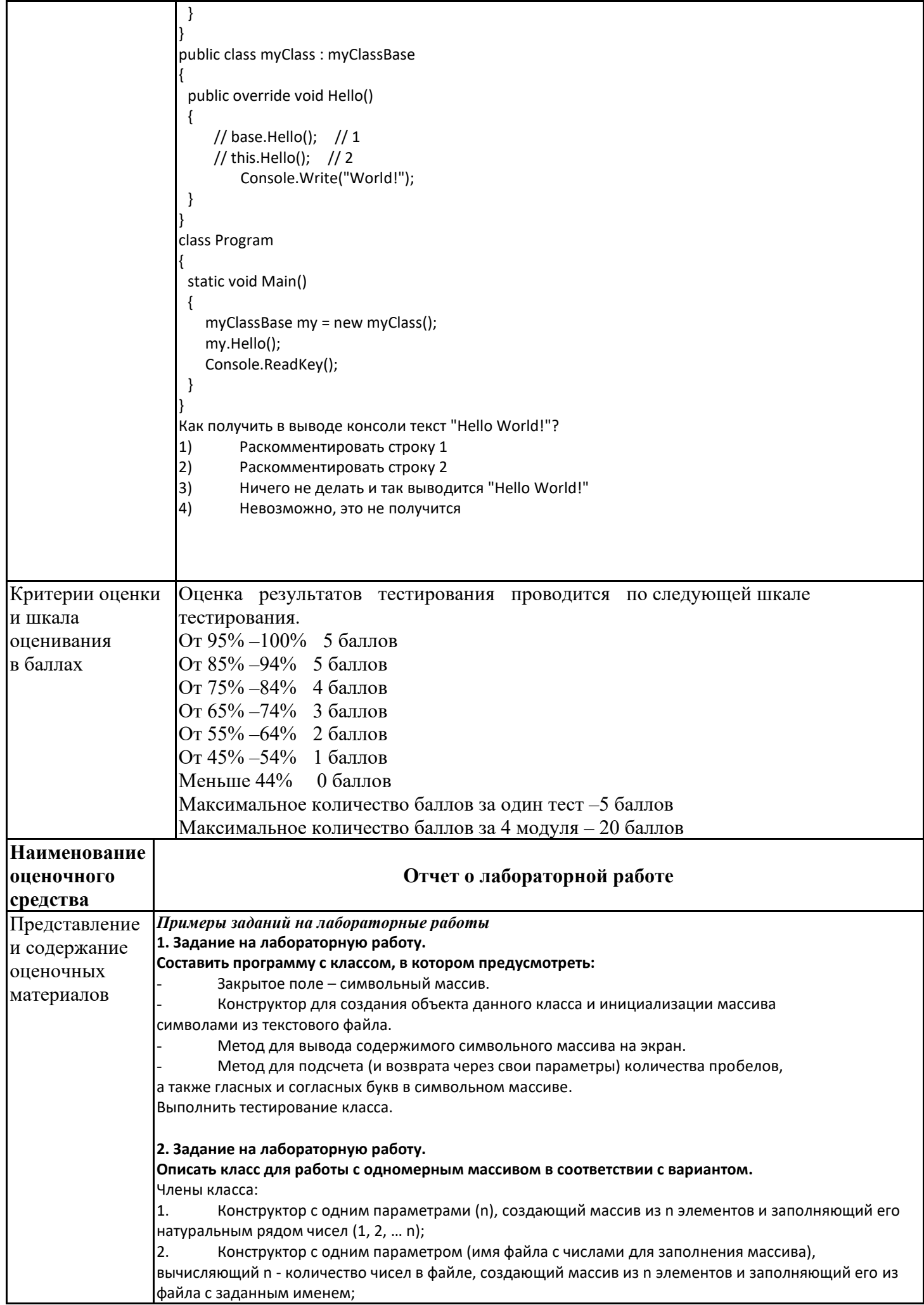

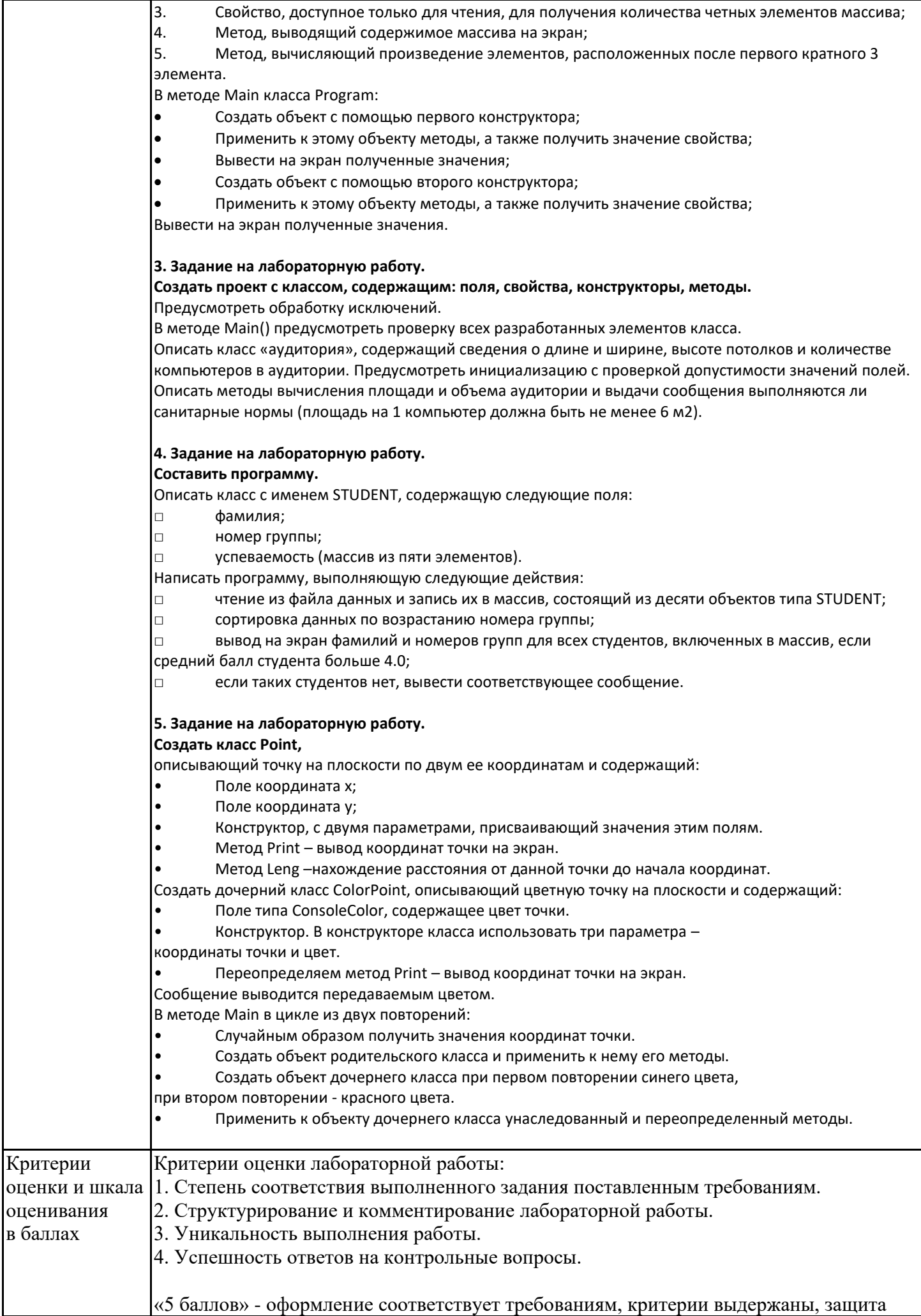

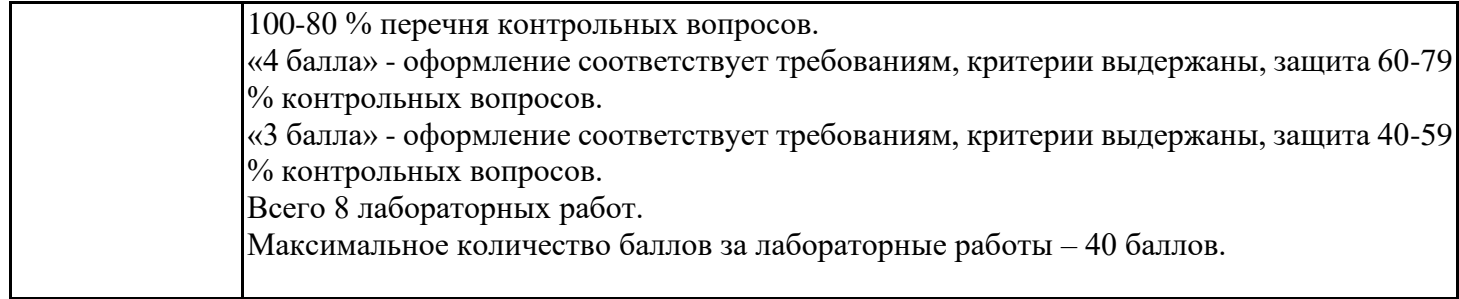

# **4. Оценочные материалы промежуточной аттестации**

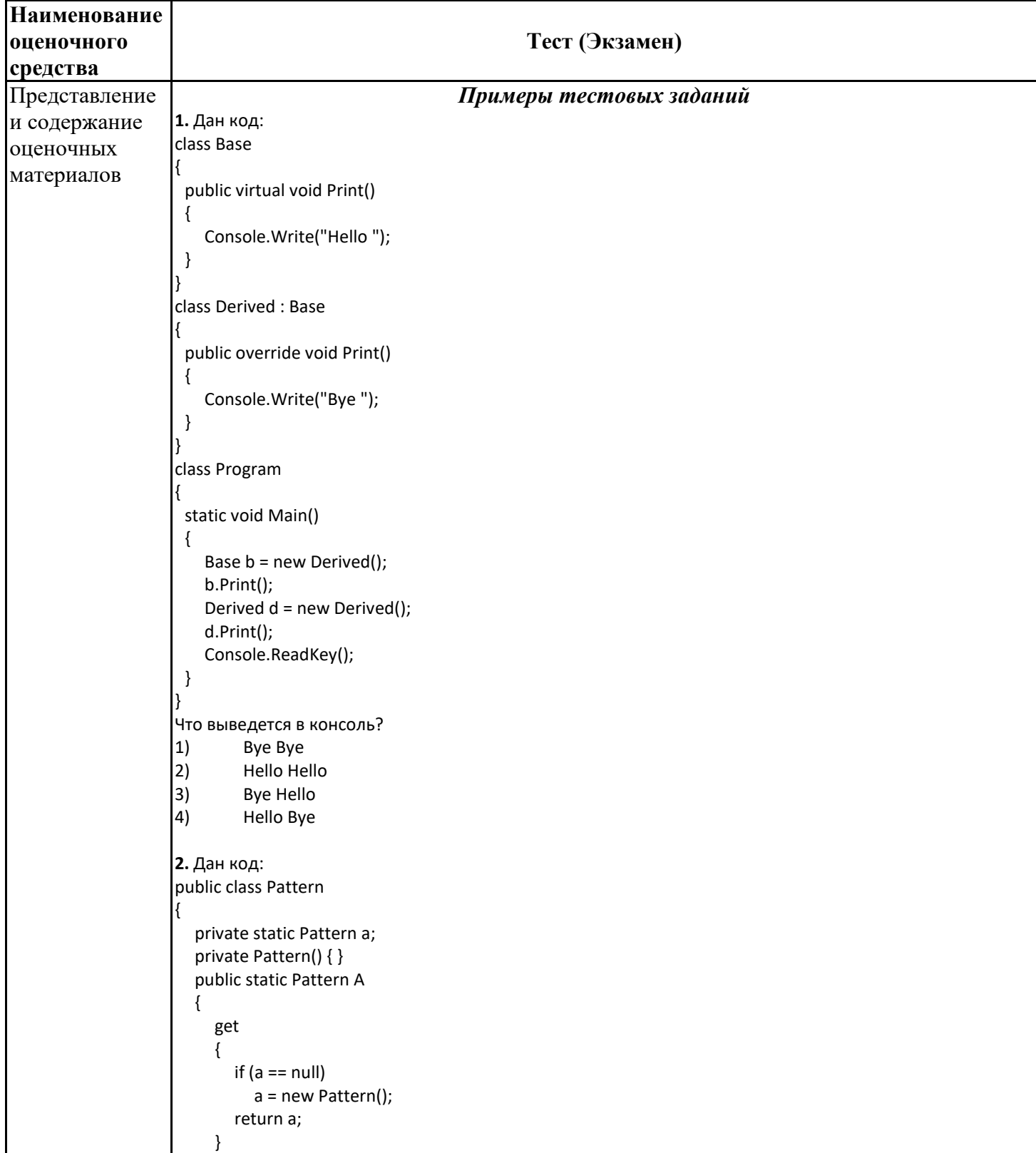

```
 }
}
Какому шаблону проектирования соответствует приведенный код?
1) Фабрика (Factory)<br>2) Заместитель (Prox
2) Заместитель (Proxy)<br>3) Одиночка (Singleton
        Одиночка (Singleton)
4) Декоратор (Decorator)
3. Как называют переменную, объявленную внутри метода?
1) Статическая переменная
2) Поле
3) Свойство
4) Локальная переменная
4. Дан код:
class Base
{
  protected int Value { get; set; } = 0;
}
 public class Derived : Base
{
   private Derived()
  \left\{ \right.Value = 1;
   }
}
Укажите причину, приводящую к ошибке компиляции.
1) К унаследованному свойству Value = 1; нужно обращаться через base
2) Уровень доступа базового класса Base ниже, чем у производного
3) Единственный конструктор Derived() должен быть публичным<br>4) Уавтоматического свойства Value { get: set: } = 0: нельзя указы
        У автоматического свойства Value { get; set; } = 0; нельзя указывать инициализатор
5. Дан код:
public abstract class myClassBase
{
 public virtual void Hello()
 {
    Console.Write("Hello ");
 }
}
public class myClass : myClassBase
{
 public override void Hello()
 {
      // base.Hello(); // 1 
     // this.Hello(); \frac{1}{2} Console.Write("World!");
 }
}
class Program
{
 static void Main()
 {
    myClassBase my = new myClass();
    my.Hello();
    Console.ReadKey();
}
}
Как получить в выводе консоли текст "Hello World!"? 
1) Раскомментировать строку 1
2) Раскомментировать строку 2
3) Ничего не делать и так выводится "Hello World!"
```
4) Невозможно, это не получится

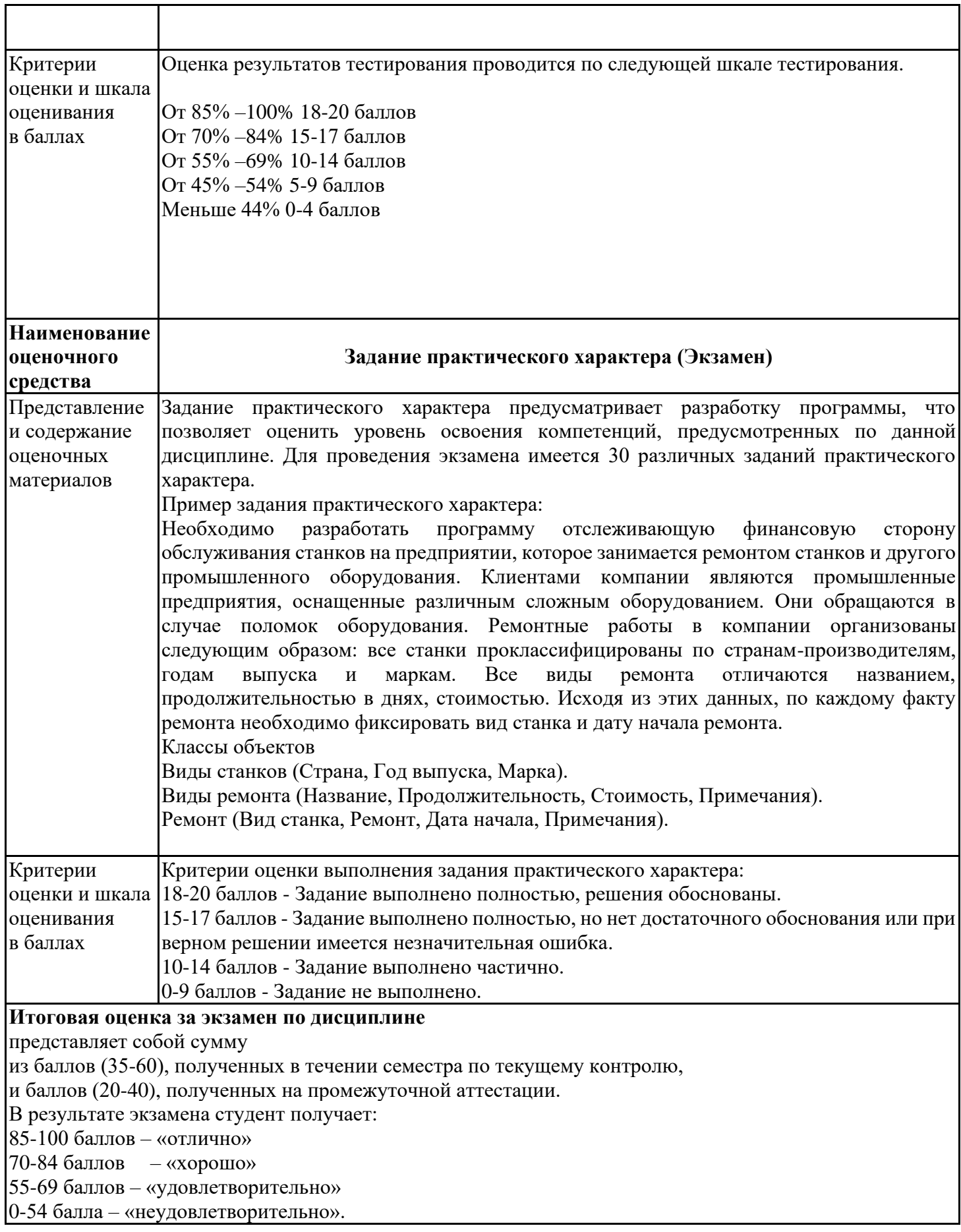

# **Лист регистрации изменений**

Дополнения и изменения в рабочей программе дисциплины на 20\_\_\_ /20\_\_\_\_ учебный год

В программу вносятся следующие изменения:

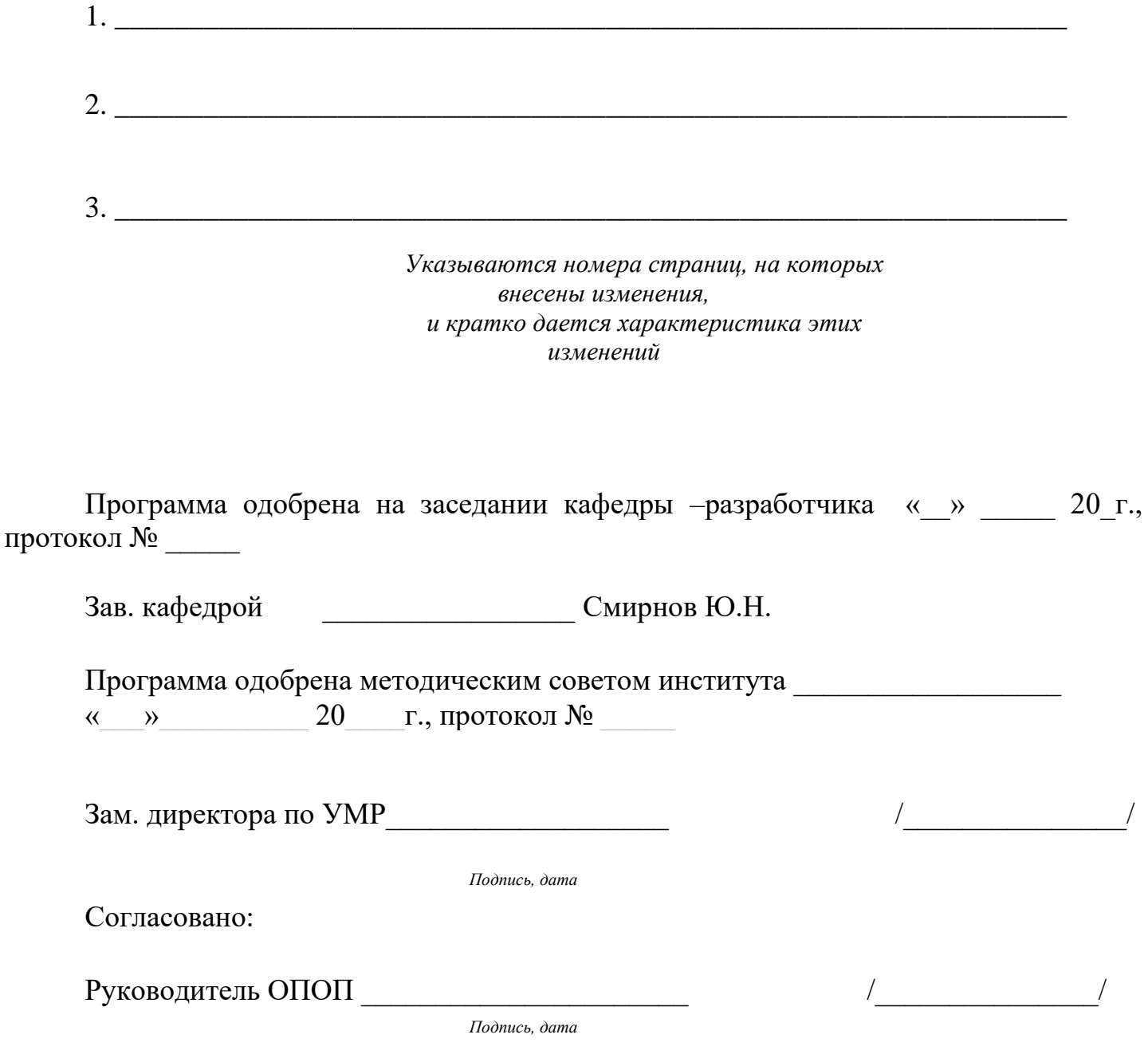